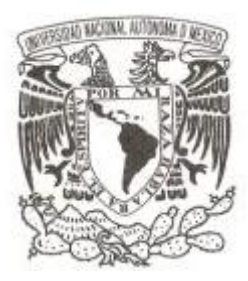

# **UNIVERSIDAD NACIONAL AUTÓNOMA DE MÉXICO**

# **FACULTAD DE CIENCIAS**

**ANÁLISIS DE UN PERFIL EN EL GRABEN DE SANTIAGO PAPASQUIARO, A PARTIR DE MEDICIONES GEOFÍSICAS CON MÉTODOS ELÉCTRICOS Y ELECTROMAGNÉTICOS.**

**T E S I S**

**QUE PARA OBTENER EL TÍTULO DE:**

**LICENCIADO EN CIENCIAS DE LA TIERRA P R E S E N T A :**

**ÁLVARO PULGARÍN JR**

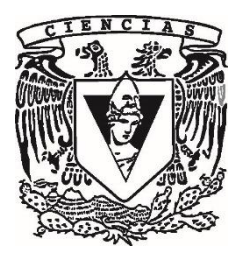

**DIRECTOR DE TESIS: DR. FERNANDO CORBO CAMARGO CIUDAD DE MÉXICO, 2020**

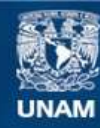

Universidad Nacional Autónoma de México

**UNAM – Dirección General de Bibliotecas Tesis Digitales Restricciones de uso**

## **DERECHOS RESERVADOS © PROHIBIDA SU REPRODUCCIÓN TOTAL O PARCIAL**

Todo el material contenido en esta tesis esta protegido por la Ley Federal del Derecho de Autor (LFDA) de los Estados Unidos Mexicanos (México).

**Biblioteca Central** 

Dirección General de Bibliotecas de la UNAM

El uso de imágenes, fragmentos de videos, y demás material que sea objeto de protección de los derechos de autor, será exclusivamente para fines educativos e informativos y deberá citar la fuente donde la obtuvo mencionando el autor o autores. Cualquier uso distinto como el lucro, reproducción, edición o modificación, será perseguido y sancionado por el respectivo titular de los Derechos de Autor.

1. Datos del alumno Pulgarín Jr Álvaro 427 168 1525 Universidad Nacional Autónoma de México Facultad de Ciencias Ciencias de la Tierra 416106587 2. Datos del tutor Dr Fernando Corbo Camargo 3. Datos del sinodal 1 Dr Luca Ferrari 4. Datos del sinodal 2 Dr Jorge Arturo Arzate Flores 5. Datos del sinodal 3 Dr Gilles Pierre René Levresse 6. Datos del sinodal 4 Dr María Teresa Orozco Esquivel

7.Datos del trabajo escrito. Análisis de un perfil en el graben de Santiago Papasquiaro, a partir de mediciones geofísicas con métodos eléctricos y electromagnéticos 48 p 2020

*Dedicatorias…*

*A Dios*

*El que forjó mi camino y me llevó por el sendero y me dio las herramientas para recorrerlo.*

# **Agradecimientos**

Al programa NAM-DGAPA-PAPIIT proyecto IV100117 cuyo responsable técnico es el Dr. Luca Ferrari y del cual salieron los fondos para la realización de este trabajo académico.

A mi tutor, el Dr. Fernando Corbo Camargo por permitirme participar en su equipo de trabajo, por haberme enseñado los fundamentos para concluir este proyecto y por su apoyo, paciencia y guía en mi formación académica. De igual forma agradezco a las personas con las que compartí durante mi estancia en el Laboratorio de Exploración Geofísica, al M. en C. Oscar Ávila, al Dr. Jorge Arturo Arzate Flores y a los estudiantes con quienes compartí mi estadía.

También al Dr. Gilles Pierre René Levresse y la Dra. María Teresa que junto con los Dres. Corbo, Arzate y Ferrari conforman el jurado evaluador de esta Tesis. A todos ellos agradezco su tiempo por su tiempo y su disponibilidad para revisar mi trabajo.

A mis padres, por todo su apoyo durante la Licenciatura. A mi madre por haber aguantado todos mis caprichos y por sus valiosos consejos que me fueron de gran ayuda. A mi padre por su apoyo económico. Confieso que también por haberme sugerido estudiar geofísica antes de iniciar la licenciatura; que, aunque no le hice caso; termine en esa área.

A los profesores y compañeros que durante la licenciatura me ayudaron a crecer en el ámbito académico. Sobre todo, a Juliana Estrada por haber sido una guía y consejera para los que nos fuimos por el área de Tierra Sólida, y por haberme animado a irme por el área de la geofísica.

Aunque ya no estén presentes físicamente, también les agradezco a mis tías Laura Carrillo y Luz María Montoya. A Laura por ser la primera que me habló del fascinante mundo de la geología y por sugerirme y animarme para estudiar esta licenciatura. A las dos les mando un abrazo hasta el cielo, donde sé que me siguen cuidando.

A mis amigos de la Línea Juvenil; Wong, Kary, Christyn, Gabo, Paco, Carlos, Diana, Pablito, Ángela, entre muchos; por el aliento que me dieron estos últimos años, por ayudarme a crecer y a superar las expectativas que tenía de mí mismo.

# **Índice**

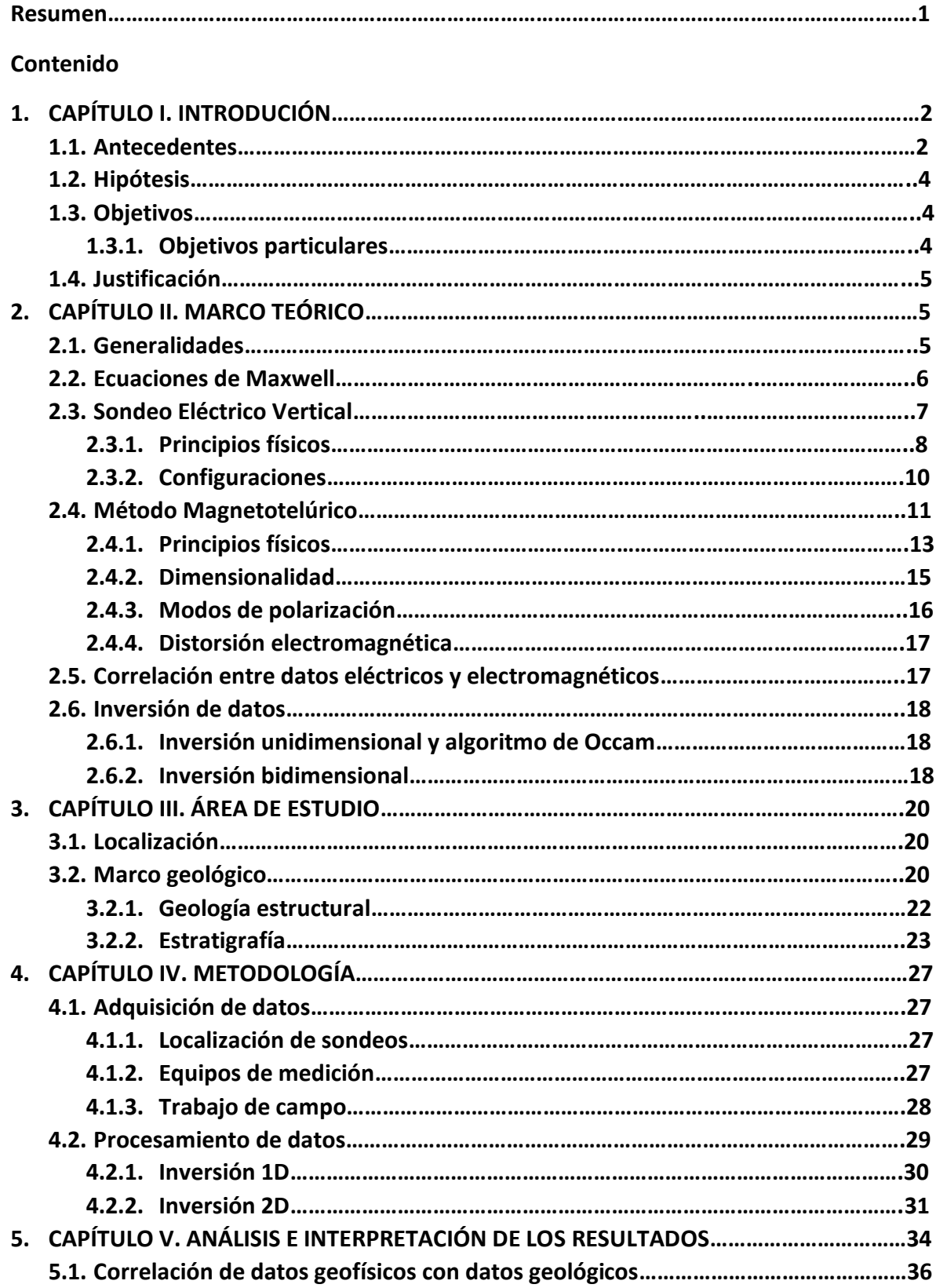

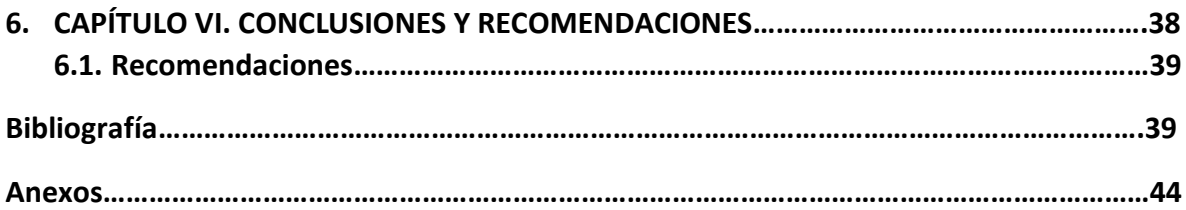

# **Índice de figuras**

Figura 1. A) Localización del estado de Durango en México. B) Localización de los principales asentamientos del estado: Durango (D), Gómez Palacio (GP), Nuevo Ideal (NI), Santiago Papasquiaro (SP), Tepehuanes (T). C) Localización de los sitios donde existen manifestaciones hidrotermales en Santiago Papasquiaro según el SGM (2000)………………….3

Figura 2. Dispositivo tetraelectródico para la medida de la resistividad del suelo. Fuente: Molina *et al*. (2004)……………………………………………………………………………………………….8

Figura 3. Figura 3. Configuraciones de electrodos más comunes para prospecciones geoeléctricas. Fuente: Arrubarena-Moreno (2010)………………….……………………………………….10

Figura 4. Interacción de las tormentas solares con el campo magnético de la Tierra……………………………………………………………………………………………………………………………….12

Figura 5. Tensor de impedancias en función de la dimensionalidad de las estructuras. Fuente: Piña-Varas(2014)………………………………………………………………………………………………..15

Figura 6. a) Modo de polarización TE o transverso eléctrico, b) Modos de polarización TM o transverso magnético. Fuente: Berbesi (2005)……………………………………………………….17

Figura 7. Mapa geológico del sitio de estudio. Los círculos azules indican el lugar donde se hicieron los sondeos para el perfil. Editado de las cartas geológicas de Santiago Papasquiaro y Durango escala 1:250 000 del SGM (2000).Figura 8. Mapa topográfico del sitio de estudio…………………………………………………………………………………………………………………21

Figura 8. Elevaciones que corresponden al área de la figura 7. En tonos oscuros, las menores elevaciones, en tonos claros, las mayores. Figura generada a partir de datos del continuo de elevación de la Biblioteca Digital de Mapas del INEGI…………………………………..22

Figura 9. Figura 9. A) Localización del estado de Durango. B) Localización de Santiago Papasquiaro en Durango. Las líneas grises representan los caminos que conectan los principales asentamientos de la región: Hidalgo del Parral (HP), Gómez Palacio (GP), Rodeo (R), Santiago Papasquiaro (SP), Mazatlán (M), El Salto (ES); Fresnillo (F), Durango (D) El área gris representa la Sierra Madre Occidental (SMO). C) Mapa regional estructural de la Mesa Central (Modificado de Nieto-Samaniego et al., 2005). Fuente: Loza-Aguirre et al. (2012)………………………………………………………………………………………………………………………………23

Figura 10. Estratigrafía del área de estudio. Las fechas isotópicas marcadas con el número 1 son de Iriondo et al. (2004); con un número 2 son de Loza Aguirre et al. (2012), el número 3 corresponde a Barajas-Gea (2008). Fuente: Loza-Aguirre et al. (2012)……………..26

Figura 11. a) Resistivímetro ABEM modelo Terrameter SAS100. b) Equipo de medición para el MT: 1) Electrodos, 2) bobinas magnéticas, 3) cables magnéticos, 4) computadora portátil, 5) consola Phoenix MTU-2000, 6) GPS………………………………………….28

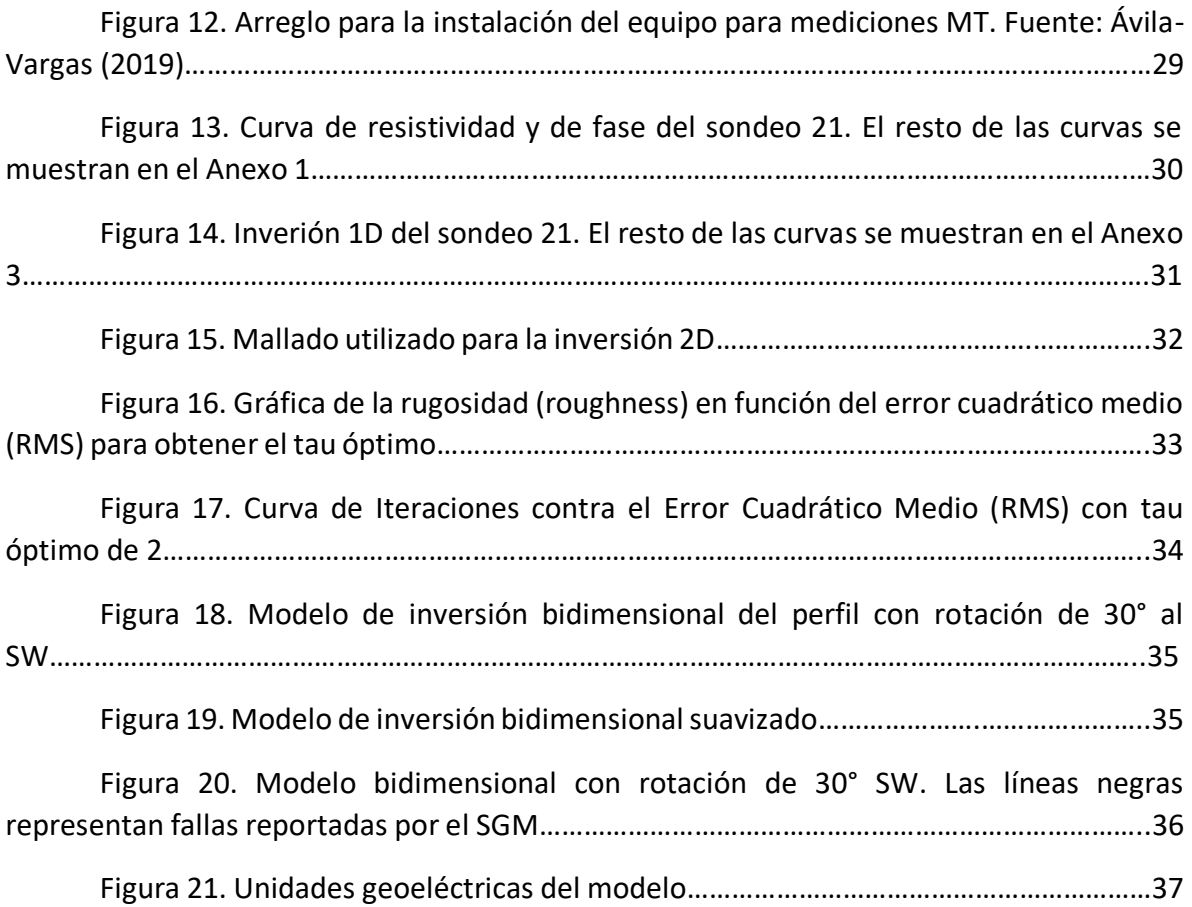

# **Resumen**

Este trabajo de investigación pertenece a un proyecto multidisciplinario en el graben de Santiago Papasquiaro al límite de dos provincias geológicas, la Sierra Madre Occidental y la Mesa Central Mexicana. En esta área convergen el graben de Santiago Papasquiaro con rumbo de NNW-SSE con el sistema de fallas San Luis Potosí-Tepehuanes de rumbo NW-SE (Nieto Samaniego *et al.*, 2005). El interés por el sitio de estudio es la potencial existencia de un campo geotérmico en dicha zona, una fuente de energía renovable de interés económico. Debido a que no existe evidencia de vulcanismo cuaternario en la zona, el yacimiento geotérmico sería un acuífero profundo donde el agua circula a alta temperatura y asciende por convección a la superficie (Hiriart-Le Bert, 2011).

Es posible hacer un modelo del graben de Santiago a partir de cambios en resistividad eléctrica en el terreno, que se puede obtener mediante métodos como el Magnetotelúrico y el Sondeo Eléctrico Vertical. El método Magnetotelúrico es un método de fuente natural que se basa en medir simultáneamente las fluctuaciones de los campos magnéticos y eléctricos de la Tierra en un mismo punto (Pous y Marcuello, 2003). Al cociente entre el campo eléctrico y magnético se le conoce como impedancia del medio, esta depende principalmente de la conductividad del suelo y como función del período (T) proporciona información sobre la resistividad del suelo a distintas profundidades. El Sondeo Eléctrico Vertical (SEV) es un método de fuente artificial, donde se induce una corriente eléctrica al suelo a través de un par de electrodos y se mide la diferencia de potencial eléctrico entre otro par de electrodos. La relación de las magnitudes de potencial eléctrico proporciona una resistividad promedio o aparente que depende de la resistividad de los materiales presentes en el subsuelo (Molina *et al.*, 2004).

Para la adquisición de datos en campo, se hicieron un sondeo Magnetotelúrico (MT) y un Sondeo Eléctrico Vertical (SEV) en 8 puntos de un perfil. El Sondeo MT se instala alineando dos dipolos eléctricos norte-sur (Ex) y este-oeste (Ey), formando una cruz que divide el terreno en cuatro cuadrantes. Estos dipolos deben tener una longitud de 30 a 70 m, en este caso fue de 50 m. Adicionalmente, se instalan sensores magnéticos (bobinas) dentro de los cuadrantes delimitados por los dipolos eléctricos y se entierran para protegerlas del sol, animales, personas y el ruido externo. Cada bobina, debe estar orientada y nivelada, donde las direcciones correspondientes para cada uno son: Hx debe ser NS, Hy debe ser EW y Hz verticalmente (Álvarez-Elizalde, 2011). La medición del SEV consta en la instalación de 4 electrodos. En dos (AB) se induce una corriente eléctrica y otros dos (MN) miden la diferencia de potencial. Los electrodos deben estar alineados horizontalmente en posición simétrica. Existen diferentes arreglos para lograr esto (Molina *et al.*, 2004). En este caso se utilizó la configuración de Wenner-Schlumberger donde los electrodos están alineados de tal forma que AB/5>MN.

El trabajo en gabinete consistió en procesar los datos MT adquiridos en series de tiempo y pasarlos al dominio de la frecuencia para obtener curvas de resistividad aparente y fase en función de la frecuencia. Posteriormente, se hicieron correcciones estáticas para correlacionar datos eléctricos con magnéticos con el fin de despreciar ruido antropogénico y distorsiones por heterogeneidades en el terreno. Para modelar la inversión 1D y 2D, se utilizó el software WingLink que trabaja con el algoritmo de gradientes conjugados no lineales de Rodi y Mackie (2001). Al perfil además se le hizo un análisis de su parámetro de regularización o tao (τ), que controla la rugosidad de los modelos. La importancia de este procedimiento radica en que un alto valor de tao proporciona un modelo más suavizado, pero sacrifica el ajuste de los datos, mientras que un bajo valor de tao proporciona un buen ajuste de datos, pero genera un modelo de alta rugosidad (Yañez-Rodríguez, 2019).

Finalmente, se hizo una interpretación del modelo bidimensional tomando en cuenta información obtenida de dos mapas del Servicio Geológico Mexicano (SGM) del año 2000 y de trabajos previos en la zona de estudio: Aguirre-Díaz y McDowell (1991), Aranda-Gómez *et al.* (1997), Ferrari *et al*. (2005), Iriondo *et al.* (2004); Loza-Aguirre (2013), Loza-Aguirre *et al.* (2012), Nieto-Samaniego *et al*. (2005) y Nieto-Samaniego *et al.* (2012). Donde los altos resistivos coinciden con unidades ígneas más antiguas, mientras que los bajos resistivos corresponden a unidades sedimentarias más recientes. Se pudieron encontrar algunos bajos resistivos rodeados de una unidad eléctrica evidentemente más resistiva, cuya resistividad coincide con la resistividad de materiales alto grado de alteración hidrotermal, seguramente debida a flujos termales que ascienden desde altas profundidades como es el caso de la esmectita que se forma a los 50°C (Browne, 1978). Adicionalmente, superficialmente existe evidencia de manifestaciones termales en la zona (Hiriart-Le Bert, 2011).

# **CAPÍTULO I. INTRODUCCIÓN**

# **1.1 Antecedentes**

El graben de Santiago Papasquiaro se encuentra en un área donde convergen dos provincias geológicas: La Sierra Madre Occidental y la Mesa Central. La primera consiste en un grueso apilamiento de ignimbritas intercaladas con riolitas y andesitas, que cubren gran parte del occidente de México (Ferrari *et al.*, 2005). En la segunda, afloran principalmente rocas volcánicas cenozoicas y rocas sedimentarias mesozoicas en amplias planicies con serranías aisladas (Nieto-Samaniego *et al*., 2005). El área de estudio fue afectada por una extensión durante el Cenozoico lo que ha generado una topografía de cuencas y sierras alargadas (Ferrari *et al*., 2005). La presencia de aguas termales en Santiago Papasquiaro, Durango, son un indicador de la potencial existencia de un campo geotérmico en el lugar.

Santiago Papasquiaro aparece como una ''zona de potencial geotérmico'' en un informe para la Comisión Reguladora de Energía (Hiriart-Le Bert, 2011).

Debido principalmente a sus interacciones con las placas del Pacífico y de Cocos, y posiblemente con la Placa del Caribe, México cuenta con abundantes recursos geotérmicos (Iglesias y Torres, 2009). La mayor parte de los recursos geotérmicos de alta temperatura (T > 200° C) han sido explorados y evaluados por la Comisión Federal de Electricidad (CFE), la cual administra los campos geotérmicos de Cerro Prieto (BC), Los Azufres (Mich.), Los Humeros (Pue.) y Las Tres Vírgenes (BCS) (Gutiérrez-Negrín, 2007). La situación cambia para los recursos geotérmicos mexicanos de temperaturas intermedias a bajas (T < 200° C), apropiados mayormente para aplicaciones directas de calor como balnearios (Gutiérrez-Negrín y Quijano-León, 2005). Los recursos geotérmicos de temperaturas intermedias a bajas son órdenes de magnitud más abundantes que los de alta temperatura. Es evidente que los recursos geotérmicos de temperaturas intermedias a bajas están vastamente subexplotados en México (Iglesias y Torres, 2009).

En esta zona se identificaron manantiales termales distribuidos en seis localidades (Figura 1) (SGM, 2000), con temperaturas entre 33°C y 75°C. El agua de los manantiales tiene una composición bicarbonatada sódica, calculándose temperaturas de fondo de 170°C (Hiriart-Le Bert, 2011).

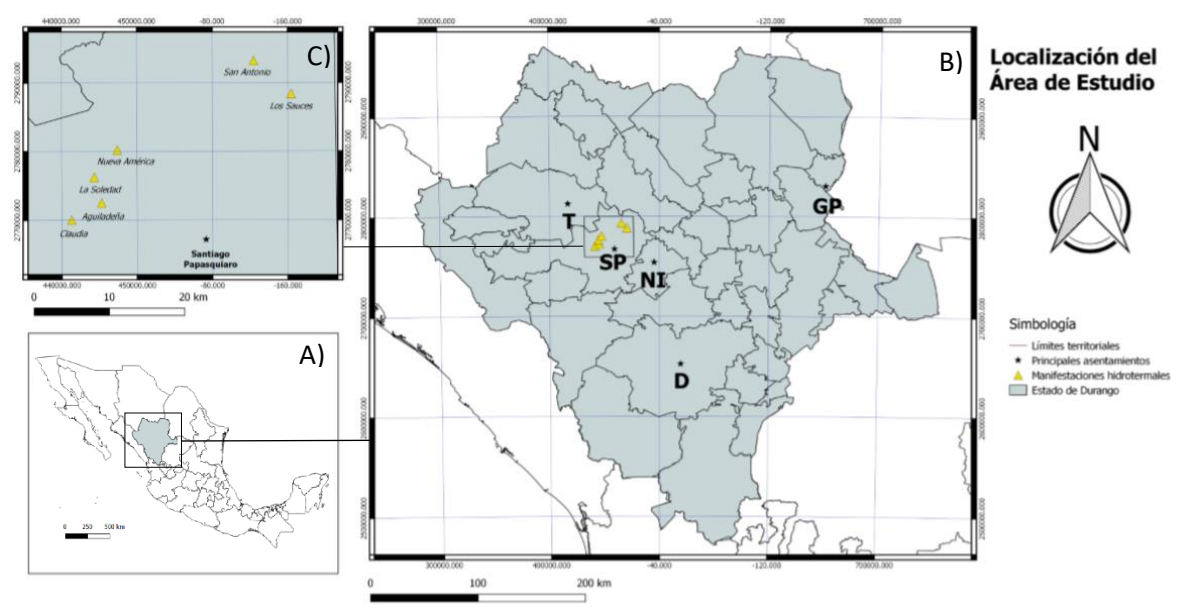

*Figura 1. A) Localización del estado de Durango en México. B) Localización de los principales asentamientos del estado: Durango (D), Gómez Palacio (GP), Nuevo Ideal (NI), Santiago Papasquiaro (SP), Tepehuanes (T). C) Localización de los sitios donde existen manifestaciones hidrotermales en Santiago Papasquiaro según el SGM (2000).*

Una forma de obtener información de la geología en el subsuelo del área de estudio es mediante la aplicación de métodos de exploración geofísica. Los métodos geofísicos son métodos indirectos de exploración, esto quiere decir que no se está en contacto con el objeto de estudio y consiste en inferir la estructura geológica del subsuelo a través de la distribución de alguna de sus propiedades físicas (resistividad eléctrica del subsuelo, velocidad de propagación de ondas de sonido, densidad de masa y susceptibilidad magnética). Debido a que estas propiedades son diversas, existen distintos métodos, entre los cuales se encuentran los eléctricos, gravimétricos, sísmicos y magnéticos (Geofísica Exploraciones, 2008).

Los métodos geofísicos de exploración tienen la ventaja de reducir costos y tiempo, además de permitir hacer un reconocimiento de lugares inaccesibles para el ser humano. Sin embargo, la exploración indirecta por sí sola, no puede dar una respuesta exacta de la geología del subsuelo, solo puede describir el comportamiento físico que este tiene y que puede ser comparado con el comportamiento físico que tienen otros materiales de los cuales se tiene conocimiento previo. Por lo que, para hacer una interpretación geofísica de un lugar, se necesita un conocimiento previo de este hecho por métodos de exploración directos. Para hacer una interpretación de los datos obtenidos por los métodos geofísicos, es necesario recopilar información geológica de trabajos previos.

# **1.2 Hipótesis**

Es posible comprobar o descartar la existencia de un campo geotérmico a gran profundidad por medio de métodos de exploración indirecta conociendo las características geológicas y geomorfológicas del área de estudio.

# **1.2 Objetivos**

Determinar la geometría del graben de Santiago Papasquiaro a partir del modelado de datos geofísicos que incluyen Sondeo Eléctrico Vertical (SEV) y el Método Magnetotelúrico (MT) dispuestos en un perfil del área de Santiago Papasquiaro con el fin de visualizar zonas de alteración indicadoras de flujo ascendente de fluidos.

## **1.2.1 Objetivos particulares**

- Hacer una recopilación bibliográfica de la información geológica del área de estudio.
- Procesar los datos adquiridos mediante sondeos eléctricos verticales (SEV) y magnetotelúricos (MT) para corregir el ruido de la señal.
- Generar un modelo unidimensional para cada sondeo.
- Generar un modelo bidimensional de un perfil del graben.

• Relacionar las anomalías resistivas resultantes con las manifestaciones hidrotermales mencionadas en la bibliografía.

# **1.3 Justificación**

Debido a que en la zona de estudio no existe evidencia de vulcanismo cuaternario. El potencial yacimiento geotérmico mencionado por Hiriart-Le Bert (2001), sería un acuífero profundo donde el agua circula a alta temperatura a gran profundidad a través de fallas normales y que, por la convección, ascienden a la superficie con escasa pérdida de temperatura. El agua podría estar contenida en rellenos conglomeráticos que se asume rellenan el graben de Santiago Papasquiaro y en las rocas volcánicas de la Sierra Madre Occidental (Hiriart-Le Bert, 2011). Debido a la profundidad del hipotético campo geotérmico, el método magnetotelúrico es el método de exploración que podría proporcionar mayor información del graben.

# **CAPÍTULO II. MARCO TEÓRICO**

# **2.1 Generalidades**

La exploración o prospección, son términos similares que significan búsqueda (Auge, 2008). En el área de las ciencias de la Tierra, estos términos se emplean para la localización de reservorios de algún recurso natural; como yacimientos de agua, minerales, hidrocarburos, etc.; conociendo las características apropiadas que un lugar debe tener para una posterior explotación o aprovechamiento del recurso (Auge, 2008).

Los métodos de prospección se pueden clasificar en dos grupos: métodos directos e indirectos. Los métodos directos son aquellos donde el observador está en contacto con su objeto de estudio y tiene la posibilidad tomar muestras de los materiales que constituyen el área de estudio para posteriormente analizarlos en laboratorio, ejemplos de este tipo de método son las trincheras y la perforación de pozos de agua. En cambio, en los métodos indirectos no existe contacto directo entre el observador y su objeto de estudio y lo que se hace es una interpretación del medio a partir de una propiedad específica del sitio de estudio. Este tipo de métodos es conveniente para lugares inaccesibles para el ser humano, un ejemplo de este tipo de métodos es la prospección geofísica.

La prospección geofísica consiste en la obtención de datos de distintas propiedades físicas (como la resistividad eléctrica, densidad, conductividad, susceptibilidad magnética, entre otros) de los materiales que constituyen el subsuelo o el interior de la Tierra. Dependiendo del objetivo de estudio, sólo pueden lograrse buenos resultados cuando existen contrastes marcados de la propiedad investigada con su roca encajonante (Auge,

2008), por lo que, los métodos de prospección geofísica se pueden clasificar con base en la propiedad que estos estén midiendo. Entre estos se encuentran los métodos eléctricos y electromagnéticos (que miden resistividad del suelo), gravimétricos (densidad), sísmicos (velocidad de propagación de onda) y magnéticos(susceptibilidad magnética). Sobre la base de la propiedad física que se busca analizar, la profundidad de investigación y la resolución que se busca alcanzar, se hace la elección del método.

La resistividad eléctrica (*ρ*) se define como la resistencia (u oposición de corriente al flujo eléctrico) de un determinado material (Young y Freedman, 2009) y es directamente proporcional a la longitud del material resistivo (*L*) e inversamente proporcional al área transversal del mismo (Orellana, 1972):

$$
R = \rho \frac{L}{A} \dots (2.1)
$$

Adicionalmente, la resistividad de una roca depende de la saturación de poros o fisuras que esta pueda tener y su composición mineral (Meju, 2002).

## **2.2 Ecuaciones de Maxwell**

Un campo electromagnético se puede describir descomponiéndolo en un componente vectorial eléctrico y uno magnético. Este último puede ser representado por un sistema de ecuaciones diferenciales conocido como ecuaciones de Maxwell (Zhdanov, 2009); sistema desarrollado por el físico británico James Maxwell. Este sistema de ecuaciones está constituido por la ley de Faraday (2.2), ley de Ampere (2.3) y las leyes de Gauss para campo eléctrico (2.4) y magnético (2.5) (Teklesenbet, 2012).

$$
\nabla \times E = -\frac{\partial B}{\partial t} \qquad ... (2.2)
$$

$$
\nabla \times H = J + \frac{\partial D}{\partial t} \qquad ... (2.3)
$$

$$
\nabla.B = 0 \qquad ... (2.4)
$$

$$
\nabla.D = \eta \qquad ... (2.5)
$$

Donde los parámetros que intervienen en las ecuaciones anteriores son (Teklesenbet, 2012):

- *E* = Intensidad del campo eléctrico (V/m).
- D = Desplazamiento eléctrico (C/m<sup>2</sup>).
- *H* = Intensidad del campo magnético (A/m).
- *B* = Inucción magnética (T).
- $\bullet$   $J =$  Densidad de corriente (A/m<sup>2</sup>).
- $\eta$  = Densidad de carga (C/m<sup>3</sup>).

Teklesenbet (2012), menciona que, suponiendo que el medio es lineal e isotrópico, se pueden vincular las ecuaciones de Maxwell por medio de las relaciones constitutivas de las ecuaciones de Maxwell, las cuales son:

$$
J = \sigma E ... (2.6)
$$
  

$$
D = \varepsilon E ... (2.7)
$$
  

$$
B = \mu H ... (2.8)
$$

Donde los parámetros σ, ɛ y µ son parámetros que describen propiedades intrínsecas de los materiales a través de los cuales se propagan los campos electromagnéticos (Piña-Varas, 2014):

- *σ* = Conductividad eléctrica (S/m).
- *ɛ* = Permitividad eléctrica (F/m).
- *µ*= Permeabilidad magnética (H/m).

# **2.3 Sondeo Eléctrico Vertical**

Un sondeo eléctrico vertical (SEV) es un método de prospección eléctrica que consiste en inducir una corriente eléctrica continua o de baja frecuencia en el suelo a través de un par de electrodos y se mide la diferencia de potencial eléctrico entre otro par de electrodos (Molina *et al.,* 2004). Los 4 electrodos deben ser alineados horizontalmente y simétricamente con respecto al centro de la horizontal. La corriente inducida atravesará mayor profundidad conforme la distancia entre los electrodos se vaya ampliando (Figura 2).

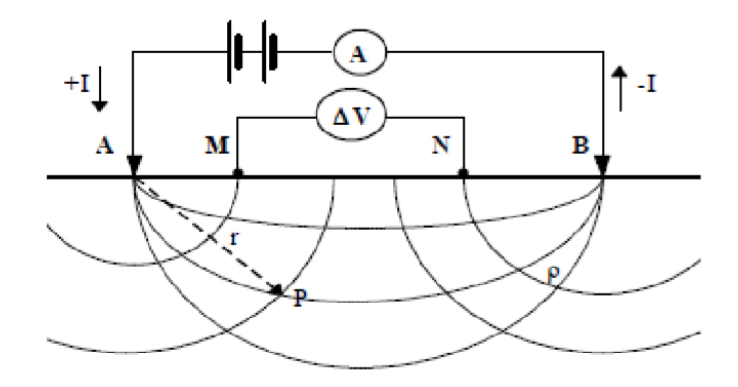

*Figura 2. Dispositivo tetraelectródico para la medida de la resistividad del suelo. Fuente: Molina et al., 2004.*

La relación de las magnitudes de potencial eléctrico proporciona una resistividad promedio o aparente que depende de la resistividad de los materiales presentes en el subsuelo (Molina *et al.,* 2004). Cada resistividad obtenida corresponde a una profundidad y un cambio en la resistividad en un SEV nos indica un cambio de litología, tipo de suelo o algún objeto intrusivo extraño.

#### **2.3.1. Principios físicos**

El comportamiento de un campo eléctrico puede ser explicado por las ya mencionadas ecuaciones de Maxwell (Díaz-Anaya, 2010). Debido a los métodos eléctricos son estacionarios y no existen cambios temporales, las ecuaciones de Maxwell se pueden expresar de la siguiente manera:

$$
\nabla \times E = 0 \dots (2.9)
$$

$$
\nabla \times H = J \dots (2.10)
$$

En los métodos eléctricos de corriente continua la ecuación de interés es la primera de las 2. Al considerar una fuente puntual, es decir un electrodo de corriente, las ecuaciones que rigen al campo eléctrico son (Díaz-Anaya, 2010):

$$
\nabla \times E = 0 \dots (2.9)
$$
  

$$
\nabla \cdot E = I \rho \delta \dots (2.10)
$$

Suponiendo que:

$$
E = -\nabla V \dots (2.11)
$$

Sustituyendo tenemos:

$$
\nabla^2 V = -I \rho \delta \dots (2.13)
$$

En una región donde no existe potencial satisface:

$$
\nabla.E = I\rho\delta...(2.14)
$$

Que es la ecuación de Laplace donde también la divergencia de *E* es igual a 0. La ecuación de Laplace será válida en todo el semiespacio conductor, excepto en los electrodos (Díaz-Anaya, 2010).

$$
R = \rho \frac{dr}{2\pi r^2} \dots (2.15)
$$

$$
-dV = RI \dots (2.16)
$$

Sustituyendo:

$$
V = \rho \frac{l}{2\pi r} \dots (2.17)
$$

*Ley de Ohm*

El principio básico del Sondeo Eléctrico Vertical es la Ley de Ohm, que establece que la diferencia de potencial (*V*) que aplicamos entre los extremos de un conductor determinado es directamente proporcional a la intensidad (*I*) de la corriente (Skilling, 1980).

$$
V = RI \dots (2.18)
$$

Donde *R* es la resistencia. La resistencia específica de un material determinado se llama resistividad aparente (*ρ*). Esta se puede calcular conociendo el valor de la intensidad inyectada al suelo y la diferencia de potencial del suelo mediante la ecuación:

$$
\rho = K \frac{\Delta V}{I} \dots (2.19)
$$

Donde *∆V* es la diferencia de potencial que se mide entre los electrodos *M-N*, I es la corriente que se inyecta al terreno por los electrodos *A-B*, y *K* es un factor geométrico que depende de la disposición de electrodos que se utiliza, siendo su expresión general subsuelo (Molina *et al.,* 2004):

$$
K = 2. \pi \cdot \left(\frac{1}{AM} - \frac{1}{AN} - \frac{1}{BM} + \frac{1}{BN}\right)^{-1} \dots (2.20)
$$

Sin embargo, en la realidad, la resistividad aparente es afectada por la heterogeneidad del medio. Las lecturas se ven afectadas por el espesor y composición de cada estrato que cruza la corriente eléctrica (Ávila-Vargas, 2019). Para esto, existen las configuraciones de electrodos.

### **2.3.2 Configuraciones**

Las configuraciones son los distintitos arreglos que pueden tener los electrodos de un SEV para la adquisición de datos. Molina *et al.* (2004); menciona que las configuraciones más comunes son las de Wenner, Schlumberger, Polo-Polo, Dipolo-Dipolo y Polo-Dipolo (Figura 3).

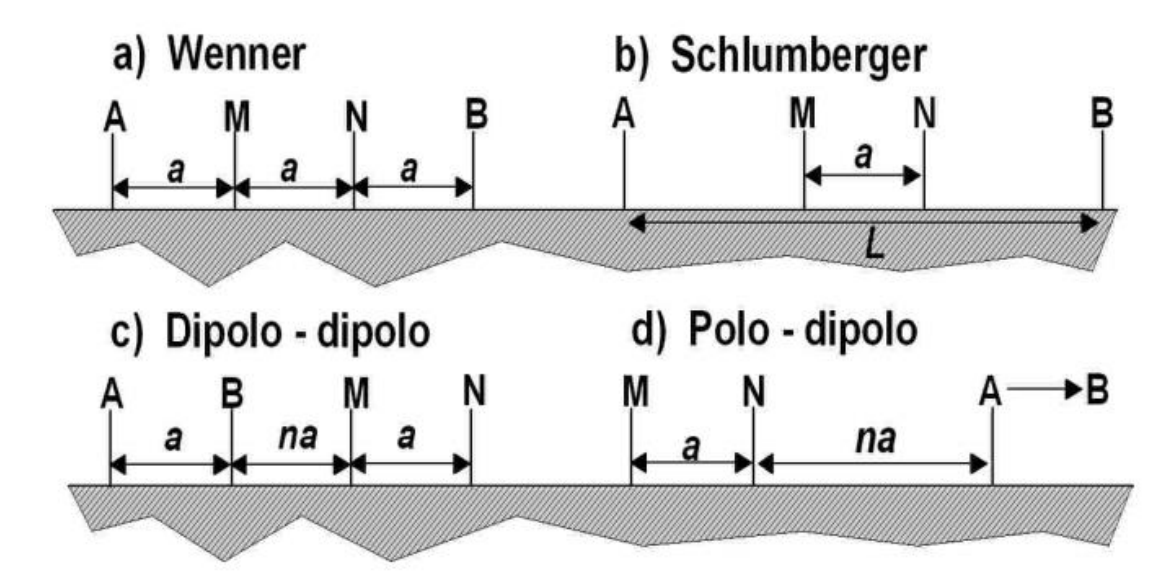

*Figura 3. Configuraciones de electrodos más comunes para prospecciones geoeléctricas. Fuente: Arrubarena-Moreno (2010).*

La elección de la configuración más conveniente se hace en función de las condiciones del medio, el objetivo de estudio y la capacidad del equipo. Las configuraciones electródicas son las siguientes:

• *Schlumberger*: Arreglo donde los electrodos *AMNB* están alineados de forma simétrica, de tal forma que la distancia entre *A* y *B* se mayor que la distancia *MN*. La relación estándar es *AB/5>MN* (Auge, 2008). Lo que quiere decir que la distancia entre *M* y *N* debe ser menor a la quinta parte de la distancia entre *A* y *B*. Este arreglo es sensible a cambios verticales de resistividad (Sánchez-Reynoso, 2011). Donde la resistividad aparente se calcula como:

$$
\rho_a = \pi n(n+1)a(\frac{\Delta V}{I})\dots(2.20)
$$

• *Wenner*: Arreglo donde los electrodos son configurados de manera equidistante en orden *AMNB* (mismo que Schlumberger) (Auge, 2008). Este arreglo se utiliza principalmente para caracterizar estructuras horizontales (Sánchez-Reynoso, 2011). La resistividad aparente se calcula como:

$$
\rho_a = 2\pi a \left(\frac{\Delta V}{Ia}\right) \dots (2.21)
$$

• *Dipolo-Dipolo:* Arreglo donde el orden de los electrodos cambia a *BAMN*; donde las distancias *BA* y *MN* tienen que ser iguales, mientras que la distancia *AM* tendrá un tamaño mayor y proporcional a los anteriores (Díaz-Anaya, 2010). La resistividad aparente se calcula como:

$$
\rho_a = \pi a (n+2)(n+1)(n) \left(\frac{\Delta V}{Ia}\right) \dots (2.22)
$$

• *Polo-Dipolo:* En este Arreglo se colocan tres electrodos, en orden *AMN*, de tal forma que la distancia *A* y *M* sea la máxima distancia posible (Díaz-Anaya, 2010). La resistividad aparente se calcula como:

$$
\rho_a = \pi a (n+2)(n+1)(n) \left(\frac{\Delta V}{Ia}\right) \dots (2.24)
$$

• *Polo-Polo:* En este arreglo solo se colocan dos electrodos; *M* y *A*. Ya que teóricamente *B* y *N* se llevan al infinito (Díaz-Anaya, 2010). La resistividad aparente se calcula como:

$$
\rho_a = 2\pi a \left(\frac{\Delta V}{Ia}\right) \dots (2.25)
$$

# **2.4 Método Magnetotelúrico**

El método magnetotelúrico (MT) es un método de exploración geofísica de fuente natural que pertenece al campo del electromagnetismo (Álvarez-Elizalde, 2011). Este método se basa en registrar simultáneamente en un mismo punto, las fluctuaciones de los campos magnéticos y eléctricos naturales de la Tierra (Figura 4), los cuales están asociados con la interacción entre el viento solar y la magnetósfera de la Tierra (Pous y Marcuello, 2003). En la ionósfera estas fluctuaciones se propagan sin atenuación, pero cuando inciden en la corteza terrestre, al ser esta conductora, las fluctuaciones se atenúan. Al campo electro-magnético externo se le conoce como campo primario y al que se induce por la interacción entre el campo primario y la superficie terrestre se le conoce como campo secundario. Las fluctuaciones del campo total son registradas por un observador (Pous y Marcuello, 2003). Al cociente entre el campo eléctrico y magnético se le conoce como impedancia y esta depende principalmente de la conductividad del suelo y como función del período (T) proporciona información sobre la resistividad del suelo a distintas profundidades.

Las principales fuentes de energía magnetotelúrica están asociadas a fenómenos de interacción entre el viento solar y la magnetósfera de la Tierra y a tempestades meteorológicas que ocurren en la atmósfera del planeta (Corbo-Camargo, 2006).

Las principales ventajas de este método es que es ideal para estudiar terrenos abruptos como fosas tectónicas donde chocan capas de alta y baja resistividad y que se pueden alcanzar profundidades que van desde decenas de metros hasta de kilómetros por lo que conviene utilizarlo cuando el recurso que se está buscando se encuentra a grandes profundidades (Álvarez-Elizalde, 2011). El método MT opera en el intervalo de frecuencias entre 100 y 0.0001 Hz y puede estudiar profundidades que son mayores a los 2 kilómetros y pueden llegar hasta los 50 o más por lo que es un método ideal para el estudio de la corteza media e inferior (Corbo-Camargo, 2006).

Una variante del MT de más alta frecuencia es el método Audio-Magnetotelúrico (AMT) (García-López, 2013) que se utiliza para investigaciones más someras. AMT utiliza sensores magnéticos más pequeños y ligeros. Las señales de AMT son extremadamente sutiles por lo que su medición requiere de bobinas magnéticas con un alto grado de sensibilidad, sensores eléctricos de poco ruido y una instalación muy cuidadosa (Zongue International, 2015). El método AMT trabaja en un rango de frecuencia entre los 10,000 y 1 Hz y presenta muy buena resolución vertical y lateral a profundidades de hasta 1 km (Corbo-Camargo, 2006).

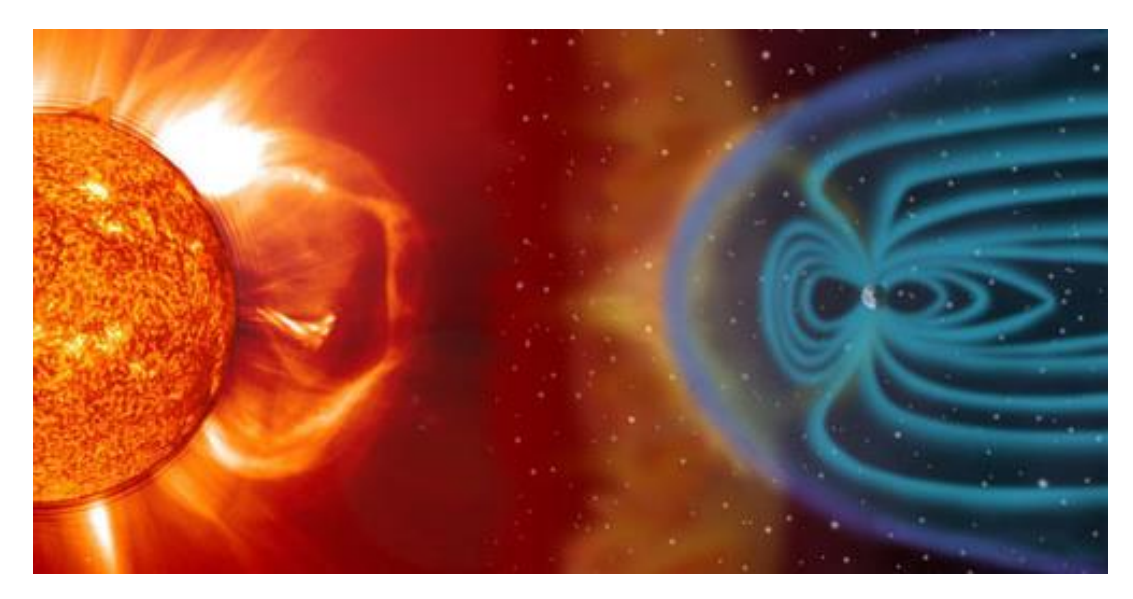

*Figura 4. Interacción de las tormentas solares con el campo magnético de la Tierra.* 

Dependiendo del objetivo del estudio, conociendo su profundidad, se pueden utilizar los métodos AMT y MT por separado. Sin embargo, los métodos AMT y MT se vuelven complementarios si el objetivo de estudio se encuentra a un intervalo de profundidad de 1-5 km. En estos casos, conviene hacer dos sondeos en cada sitio, uno de AMT y otro de MT lo cual equivale a la realización de un sondeo combinado que se conoce como "de espectro amplio" (Corbo-Camargo, 2006).

#### **2.4.1 Principios físicos**

Para realizar una buena adquisición, procesamiento y obtención de buenos resultados en la interpretación de los datos magnetotelúricos, se tiene como objetivo simplificar el tratamiento de la inducción electromagnética en la Tierra (García-López, 2013). Para esto, se deben tomar en cuenta las siguientes suposiciones (Simpson y Bahr, 2005):

- Se cumplen las ecuaciones de Maxwell.
- La energía sólo es disipada o absorbida por la Tierra, pero no generada.
- Todos los campos son tratados como conservativos y analíticos lejos de sus fuentes.
- Los campos electromagnéticos de fuente natural empleados son generados por corrientes ionosféricas lo suficientemente lejos de la superficie de la Tierra por lo que las ondas que inciden en la superficie son tratadas como ondas planas y su propagación es vertical. Esta suposición tiene excepciones en las regiones polares y ecuatoriales.
- No se acumulan cargas en el subsuelo. En el modelo de Tierra multidimensional, las cargas pueden acumularse a lo largo de las discontinuidades, lo que genera un fenómeno conocido como corrimiento estático.
- Las cargas se conservan y la Tierra se comporta como un conductor lineal.
- Las variaciones en el tiempo de las corrientes de desplazamiento son despreciables si se comparan con la variación en el tiempo de las corrientes de conducción. Lo que promueve el tratamiento de la inducción electromagnética en la Tierra como un proceso de difusión.
- La permitividad dieléctrica y la permeabilidad magnética son despreciables comparadas con la variación de la conductividad.

Retomando las ecuaciones constitutivas de las ecuaciones de Maxwell; ɛ (permitividad eléctrica) y µ (permeabilidad magnética) muestran valores muy próximos al valor que tendrían en el vacío para todos los materiales presentes en la Tierra, por lo tanto,  $ε<sub>0</sub> ≈ 8.85x10<sup>-12</sup>$  (As/Vm) y  $μ<sub>0</sub> ≈ 4πx10<sup>-7</sup>$  (Vs/Am). Consecuentemente, en un MT la permitividad eléctrica y la permeabilidad eléctrica se consideran constantes e iguales a su valor en el vacío (Piña-Varas, 2014). Mientras que la conductividad eléctrica (*σ*), varía en valores de hasta 10 órdenes de magnitud y esta depende de factores tales como su porosidad, ya que esta permite el paso de fluidos o de la presencia de minerales conductores.

Tomando en cuenta todos estos postulados junto con las relaciones constitutivas de Maxwell. Las ecuaciones constitutivas de Maxwell quedarían (Kaufman y Keller, 1981):

$$
\nabla \times E = -i\omega B \dots (2.26)
$$
  

$$
\nabla \times B = \mu \sigma E \dots (2.27)
$$

Donde *ω* (rad/s) es la frecuencia angular.

Estas ecuaciones describen la propagación de las ondas electromagnéticas en el interior de la Tierra, suponiendo que la fuente de energía se encuentra en la superficie (Piña-Varas, 2014).

#### *a. Profundidad de penetración*

Cuando las ondas electromagnéticas penetran por el interior de la Tierra, su amplitud disminuye conforme aumenta la profundidad. Aquí es donde entra el concepto de ''profundidad de penetración'' (*skin depth*), que se define como la profundidad en la que la amplitud de una onda disminuye en un factor *e*. La profundidad de penetración básicamente depende de la resistividad del medio (*ρ*) y el periodo de onda (*T*), definiéndose por la ecuación (Vozoff, 1972):

$$
\delta(\omega) = \sqrt{\frac{2\rho}{\mu\omega}} \dots (2.28)
$$

Que se puede simplificar como:

$$
\delta(\omega) = 503\sqrt{\rho T} \dots (2.29)
$$

#### *b. Tensor de impedancias*

El tensor de impedancias (*Z*), es una matriz de orden 2 que relaciona las componentes horizontales de los campos eléctrico (*E*) y magnético (*H*).

$$
E(\omega) = Z(\omega)H(\omega) \dots (2.30)
$$

$$
\begin{pmatrix} E_x \\ E_y \end{pmatrix} = \begin{pmatrix} Z_{xx} & Z_{xy} \\ Z_{yx} & Z_{yy} \end{pmatrix} \dots (2.31)
$$

Los elementos del tensor de impedancia son valores complejos con magnitud y fase, por lo que, en base con la ecuación de la resistividad para un medio complejo, se pueden definir la magnitud de la resistividad (*ρ*) y la fase (*Ø*) por medio de las ecuaciones (Ledo-Fernández, 1996):

$$
\rho_{ij} = \frac{1}{\omega \mu} |Z_{ij}|^2 ... (2.32)
$$

$$
\phi_{ij} = \tan^{-1} \left[ \frac{Im(Z_{ij})}{Re(Z_{ij})} \right] ... (2.33)
$$

De esta forma, el tensor de impedancias aporta información sobre los valores de la resistividad eléctrica de las diferentes estructuras geológicas que coexisten en el subsuelo. Esta normalmente se presenta en gráficos de resistividad aparente o fase en función del periodo contra profundidad (Piña-Varas, 2014). La distribución espacial de estas

estructuras recibe el nombre de ''dimensionalidad geoeléctrica'' y puede ser en 1, 2 o 3 dimensiones.

#### *c. Función de transferencia geomagnética*

La función de transferencia geomagnética o *Tipper* (*T*) es una magnitud vectorial compleja que depende de la frecuencia, que describe la relación lineal entre las dos componentes horizontales y la componente vertical del campo magnético (Naidu, 2012):

$$
H_z = AH_x + BH_y ... (2.34)
$$

Y su magnitud en cada banda de frecuencia (*T*) y fase (*Ø*) están dadas por (Vozoff, 1972):

$$
T = \sqrt{(A^2 + B^2)} \dots (2.35)
$$

$$
\phi = \tan^{-1} \sqrt{\frac{(A_r^2 + B_r^2)}{(A_i^2 + B_i^2)}} \dots (2.36)
$$

#### **2.4.2 Dimensionalidad geoeléctrica**

La complejidad del tensor de impedancias dependerá de la dimensionalidad geoeléctrica. La dimensionalidad se refiere a la distribución espacial de las estructuras geológicas en el subsuelo. Esta dimensionalidad depende de la escala y puede ser 1-D, 2-D o 3-D (Figura 5).

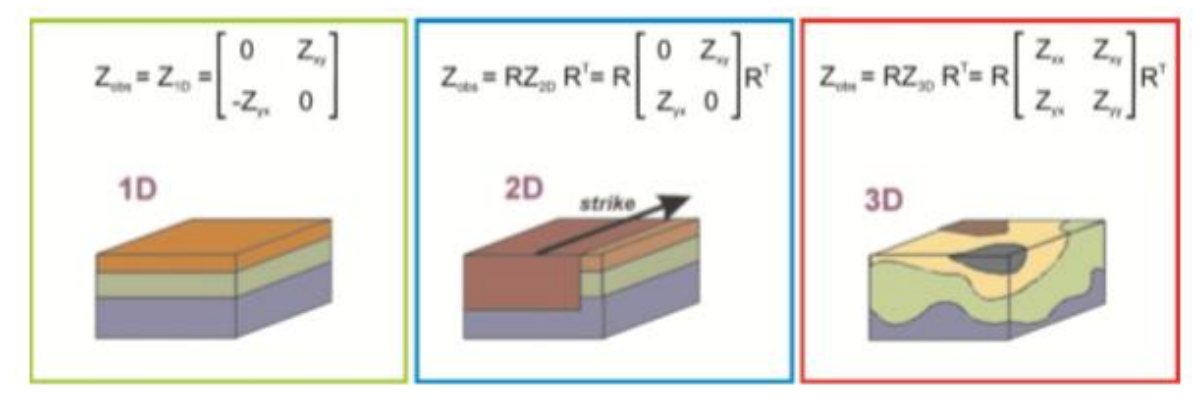

*Figura 5. Tensor de impedancias en función de la dimensionalidad de las estructuras. Fuente: Piña-Varas (2014).*

#### *a. Medios unidimensionales*

En los medios unidimensionales, la resistividad solo varía con la profundidad. Los componentes diagonales (*Zxx* y *Zyy*) son iguales a 0, mientras que los componentes antidiagonales (*Zxy* y *Zyx*)son de una misma magnitud, solo que de signos opuestos (Simpson y Bahr, 2005). Así el tensor de impedancias queda como:

$$
Z = \begin{pmatrix} 0 & Z_{yx} \\ -Z_{yx} & 0 \end{pmatrix} \dots (2.37)
$$

#### *b. Medios bidimensionales*

En los medios bidimensionales, la conductividad es constante en una sola dirección horizontal, por lo que varía en su componente vertical y en la otra dirección horizontal. A la dirección horizontal donde la conductividad eléctrica es constante se le conoce como *strike*. Entonces, el tensor de impedancias puede descomponerse en dos modos diferentes (Piña-Varas, 2014):

- Transverse electric mode (TE): Describe corrientes que circulan de forma paralela al *strike*.
- Transverse magnetic mode (TM): Describe corrientes que circulan de forma perpendicular al *strike*.

En el caso de los 2-D, los componentes diagonales son iguales a 0, mientras que los componentes antidiagonales son diferentes entre sí y representan a los modos TE y TM cuando el tensor está girado al *strike* geoeléctirco, por lo tanto (Ledo-Fernández, 1996):

$$
Z = \begin{pmatrix} 0 & Z_{xy} \\ Z_{yx} & 0 \end{pmatrix} = \begin{pmatrix} 0 & Z_{TE} \\ Z_{TM} & 0 \end{pmatrix} \dots (2.38)
$$

#### *c. Medios tridimensionales*

En los medios tridimensionales, la conductividad varía en todas las dimensiones. En este caso, todas las componentes del vector varían entre sí y son diferentes a 0.

$$
Z = \begin{pmatrix} Z_{xx} & Z_{xy} \\ Z_{yx} & Z_{yy} \end{pmatrix} \dots (2.39)
$$

#### **2.4.3 Modos de polarización**

Debido a que la resistividad aparente varía con la dirección a cada frecuencia, se puede suponer que existe una estructura geológica con una alineación denominada *strike*  cuya dirección es desconocida. En un caso ideal 2D se descomponen los vectores del campo electromagnético obteniendo dos modos de polarización independientes (García-López, 2013). Cuando el campo eléctrico es paralelo al *strike*, se induce un campo magnético perpendicular al *strike* y en un plano vertical, siendo éste el modo de polarización TE o

transverso eléctrico (Figura 6.a), cuando el campo eléctrico es perpendicular al *strike* se define una polarización TM o transverso magnético (Figura 6.b) (Simpson y Bahr, 2005).

La conservación de la carga de corriente es el principio físico que rige la inducción en una discontinuidad. De modo que, a través del contacto con diferentes conductividades, la componente Ey del campo eléctrico deberá ser discontinua. Mientras que en el modo TM la componente horizontal del campo magnético es continua (Bersebi, 2005).

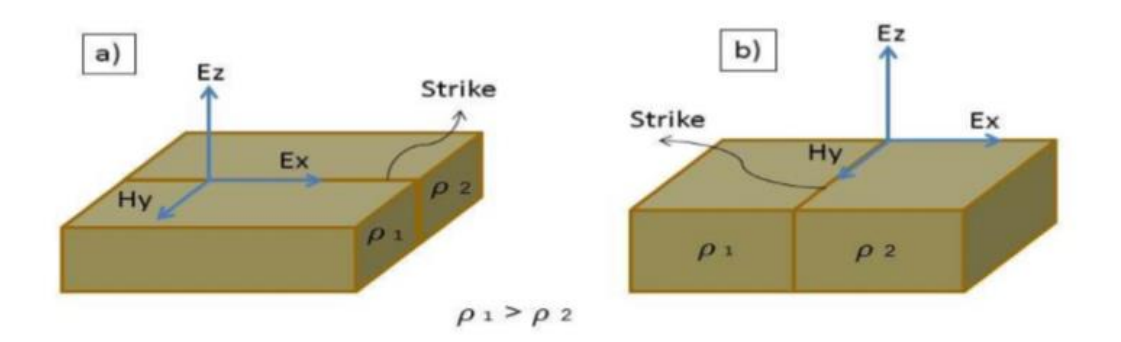

*Figura 6. a) Modo de polarización TE o transverso eléctrico, b) Modos de polarización TM o transverso magnético. Fuente: Berbesi (2005).*

## **2.4.4 Distorsión electromagnética**

La presencia de pequeñas estructuras en la estructura de estudio, inducen cargas que perturban las respuestas magnetotelúricas (Piña-Varas, 2014), impidiendo que la estructura de estudio se pueda visualizar de manera correcta durante el proceso de inversión. La distorsión magnética se divide en dos efectos, el efecto galvánico y el efecto inductivo. El efecto galvánico se produce por cambios de conductividad, mientras que el efecto inductivo por variaciones temporales del campo magnético (Jiracek, 1990).

En algunos casos, el efecto inductivo puede ser despreciado ya que va desapareciendo gradualmente con la disminución de la frecuencia. Para corregir el efecto galvánico se han propuesto métodos, entre ellos los de Jones (1988), Meju (2005) y Ledo-Fernández *et al.*, (2002). Es posible obtener información de estructuras someras por métodos de fuente controlada como el Sondeo Eléctrico Vertical (SEV) o el Sondeo Transitorio Electromagnético (TEM).

# **2.5 Correlación entre datos eléctricos y electromagnéticos**

La distorsión electromagnética y la presencia de ruido se puede resolver empleando varios métodos de prospección geofísica paralelamente. La parte complicada de esta resolución consiste en correlacionar la colección de datos eléctricos y electromagnéticos obtenidos de los diferentes métodos de prospección. Ya que los métodos eléctricos relacionan la resistividad aparente con respecto a la profundidad, mientras que los magnetotelúricos relacionan resistividad aparente con frecuencia.

Un procedimiento para la correlación que se puede llevar a cabo es combinar el resultado de las curvas obtenidas por el método SEV y el método MT, ya que el resultado es una curva que muestra la resistividad en función de la profundidad (Meju, 2005).

# **2.6 Inversión de datos**

### **2.6.1 Inversión unidimensional y algoritmo de Occam**

La inversión unidimensional de los datos se hizo sobre el promedio geométrico de las curvas suavizadas de resistividad y fase utilizando el algoritmo de Occam (Constable *et al.*, 1987).

El algoritmo de Occam surge debido a que la inversión de sondeos geoeléctricos pueden generar más de una solución (e. g., Langer, 1933). La principal ventaja de este método es la obtención de modelos suavizados con el fin de evitar una sobreinterpretación de los datos. Esto se logra a partir de la definición del concepto de aspereza, la cual se define como la integral del cuadrado de la primera y segunda derivada de las resistividades (m) en función de la profundidad (z), es decir (Corbo-Camargo, 2006):

$$
R_1 = \sum_{i=2}^{N} (m_i - m_{i-1})^2 \dots (2.40)
$$
  

$$
R_2 = \sum_{i=2}^{N-1} (m_{i+1} - 2m_i + m_{i-1})^2 \dots (2.41)
$$

#### **2.6.2 Inversión bidimensional**

La estructura del medio que está intrínsicamente relacionada con la distorsión electromagnética y por lo tanto la dimensionalidad de este. Se dice que un medio es anisotrópico cuando la corriente fluye en una o varias direcciones preferenciales (Corbo-Camargo, 2006).

En las inversiones bidimensionales se generan modelos de distribución espacial de resistividades aparentes en forma de secciones de profundidad de manera que el objetivo perseguido es obtener un modelo idealizado del subsuelo que describa los parámetros medidos de la manera más clara posible (Díaz-Anaya, 2010).

Rodi y Mackie (2001) desarrollaron un algoritmo para la inversión bidimensional que busca las soluciones regularizadas para el problema inverso minimizando la función objetivo empleando el método de Gradientes Conjugados No Lineales (GCNL). Dicho problema inverso se define como:

$$
d = F(m) + e \dots (2.42)
$$

Donde *d* es el vector de datos ( $d = [d^1 d^2 ... d^N]^T$ ), cada  $d^i$  puede ser el logaritmo de la amplitud o fase de resistividad aparente para una polarización en particular (TE o TM), *m* es el vector de parámetros que definen la función de resistividad (*m = [m<sup>1</sup>m<sup>2</sup>… m<sup>N</sup> ] T* ), *e* es el vector de errores y *F* es la función de modelo directo.

Se puede resolver el problema inverso tomando una solución regularizada del modelo minimizando la función objetiva *ψ* definida como:

$$
\psi(m) = (d - F(m))^{T} V^{-1} (d - F(m) + \lambda m^{T} L^{T} L m) ... (2.43)
$$

Donde *λ* es el parámetro de regularización, *V* es una matriz que actuará como varianza del vector *e*. El segundo término de *ψ* define la estabilidad funcional de los modelos.

Para determinar la función del objetivo *ψ* se utiliza el algoritmo de gradientes no lineales usando la variante Polak-Ribiere (Rodi y Mackie, 2001) determinada por una secuencia de minimizaciones univariadas a lo largo de las direcciones de la búsqueda calculada:

$$
m_0 = dado \dots (2.44)
$$
  

$$
\psi(m_\ell + \alpha_\ell p_\ell) = \frac{\alpha m}{\mu} \psi(m_\ell + \alpha p_\ell) \dots (2.45)
$$
  

$$
m_{\ell+1} = m_\ell + \alpha p_\ell; \qquad \ell = 1, 2, \dots (2.46)
$$

Para obtener las direcciones de búsqueda mediante iteraciones:

$$
p_0 = -C_0 g_0 \dots (2.47)
$$
  

$$
p_{\ell} = -C_{\ell} g_{\ell} + \beta_{\ell} p_{\ell-1}; \quad \ell = 1, 2, \dots \dots (2.48)
$$

Con la técnica de Polak-Ribirere:

$$
\beta_{\ell} = \frac{g_{\ell}^{T} C_{\ell} (g_{\ell} - g_{\ell+1})}{g_{\ell}^{T} C_{\ell} g_{\ell-1}} \dots (2.49)
$$

La cantidad  $-C_{\ell}g_{\ell}$  es el paso de la dirección ascendente, minimizando la derivada direccional  $\psi$  evaluada en  $m_\ell.$ 

# **CAPÍTULO III. ÁREA DE ESTUDIO**

# **3.1 Localización**

El área de estudio se encuentra dentro de la región Tepehuanes-Canatlán, en el estado de Durango, en el norte de México. Comprende principalmente el municipio de Santiago Papasquiaro, aunque también abarca una parte de los municipios de Nuevo Ideal y Tepehuanes (Figura 1).

# **3.2 Marco geológico**

El área de estudio se encuentra entre dos provincias geológicas: la Mesa Central y la Sierra Madre Occidental (Loza-Aguirre, 2013). Ferrari *et al*. (2005), describen a la Sierra Madre Occidental como un grueso apilamiento de ignimbritas silícicas intercaladas con riolitas y andesitas, que cubren gran parte del occidente de México.

La Mesa Central, descrita por Nieto-Samaniego *et al.* (2005), se divide en una porción norte y una porción sur. En la porción norte afloran principalmente rocas volcánicas cenozoicas y rocas sedimentarias mesozoicas en amplias planicies con serranías aisladas, mientras que, en la porción sur, afloran principalmente rocas volcánicas de la Sierra Madre Occidental. Esta provincia fue afectada por una extensión durante el Cenozoico (Ferrari *et al.*, 2005), lo que ha generado una topografía de cuencas y sierras alargadas. La geología del área de estudio se puede apreciar en la Figura 7, mientras que en la Figura 8 se pueden ver las elevaciones que la conforman.

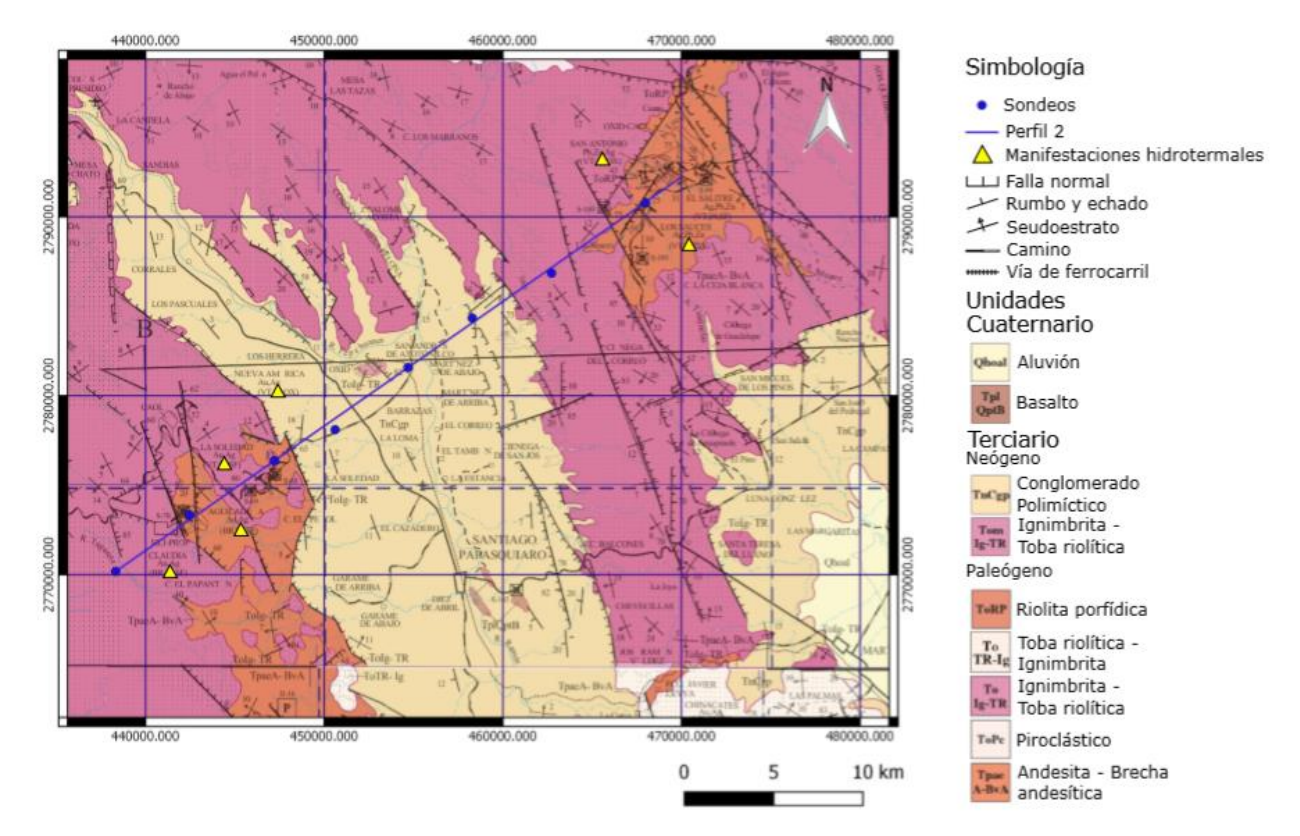

*Figura 7. Mapa geológico del sitio de estudio. Los círculos azules indican el lugar donde se hicieron los sondeos para el perfil. Editado de las cartas geológicas de Santiago Papasquiaro y Durango escala 1:250 000 del SGM (2000).*

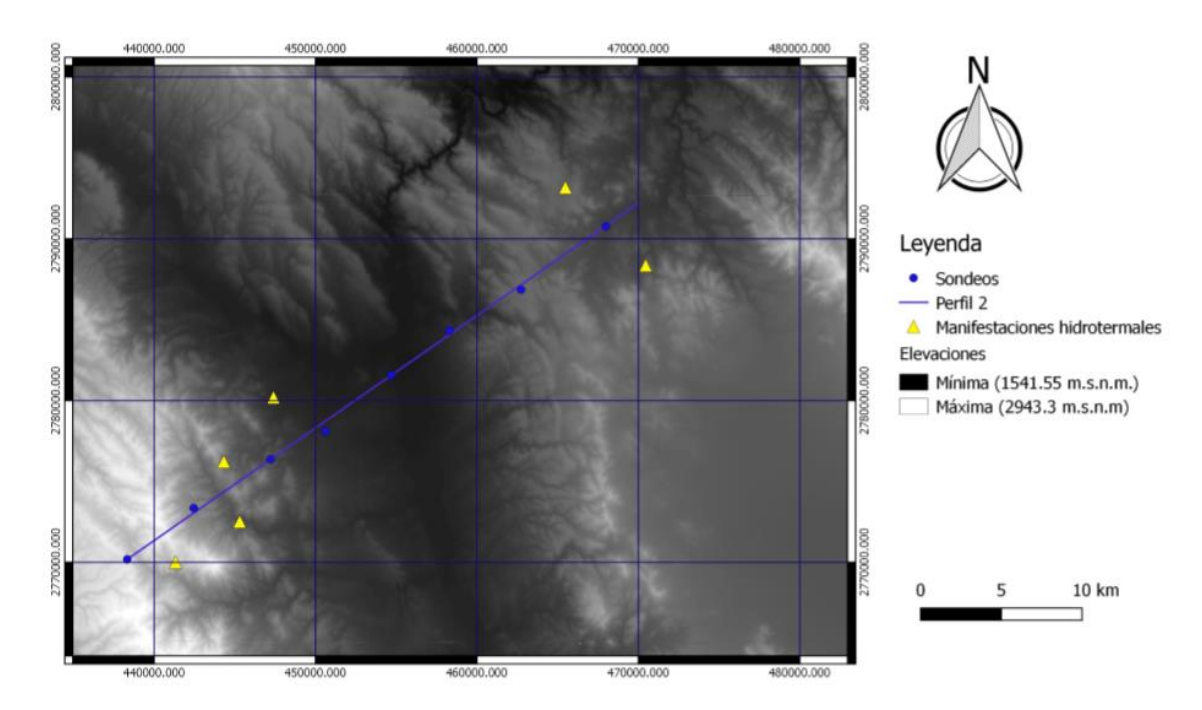

*Figura 8. Elevaciones que corresponden al área de la figura 7. En tonos oscuros, las menores elevaciones, en tonos claros, las mayores. Figura generada a partir de datos del continuo de elevación de la Biblioteca Digital de Mapas del INEGI.* 

## **3.2.1 Geología estructural**

Dentro de la zona de estudio coexisten dos sistemas regionales de falla con distintas características: uno es el Sistema de Fallas San Luis-Tepehuanes (SFSLT) de rumbo NW que ha sido reconocido desde el estado de Guanajuato, hasta Tepehuanes, al noroeste del estado de Durango (Figura 9), posee una longitud aproximada de 700 km (Nieto Samaniego *et al*., 2005). El otro, es el sistema de "Cuencas y Sierras Mexicano" caracterizado por fallas de rumbo N-S que se extiende en gran parte del norte-noroeste de México (Aranda-Gómez *et al*., 1997).

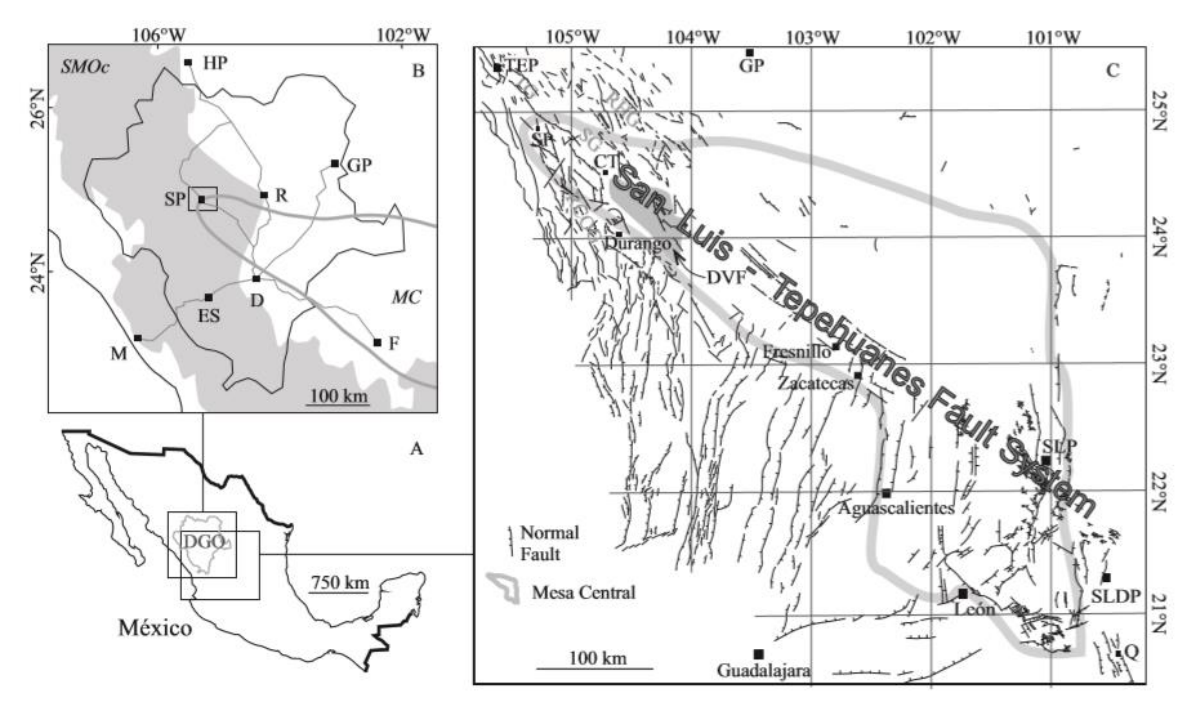

*Figura 9. A) Localización del estado de Durango. B) Localización de Santiago Papasquiaro en Durango. Las líneas grises representan los caminos que conectan los principales asentamientos de la región: Hidalgo del Parral (HP), Gómez Palacio (GP), Rodeo (R), Santiago Papasquiaro (SP), Mazatlán (M), El Salto (ES); Fresnillo (F), Durango (D) El área gris representa la Sierra Madre Occidental (SMO). C) Mapa regional estructural de la Mesa Central (Modificado de Nieto-Samaniego et al., 2005). Fuente: Loza-Aguirre et al. (2012).*

Santiago Papasquiaro se encuentra en medio de la intersección de dos grabens pertenecientes al Sistema de Fallas San Luis-Tepehuanes**.** Estos son el graben de río Chico-Otinapa y el graben de Tepehuanes.

#### **3.2.2 Estratigrafía**

Loza-Aguirre (2013) definió la estratigrafía del área de estudio de la siguiente manera:

*Cenozoico*

*Eoceno Temprano*

#### *Ignimbrita Antigua*

Depósitos piroclásticos de color rosa densamente soldados, con líticos, pómez y fenocristales, soportados por una matriz de ceniza. Los fenocristales son de cuarzo, sanidino y biotita. Los líticos son de una roca compacta y afanítica de color rojo oscuro, son angulosos y de hasta 15 cm de diámetro. Loza-Aguirre *et al.* (2012) reporta para esta unidad una edad de 51.75 +0.35/-0.45 Ma (U-Pb, circón).

## *Eoceno Tardío-Oligoceno Temprano*

## *Ignimbrita Altamira*

Depósitos piroclásticos masivos y soldados, de color rosa compuestos de fragmentos de cristales, fiames y líticos soportados por una matriz de ceniza. Los cristales son de cuarzo, sanidino, biotita y hornblenda. Los líticos son angulosos, de rocas volcánicas máficas afaníticas, rocas metamórficas y sedimentarias. Nieto-Samaniego *et al.* (2012) reporta para esta unidad una edad de 38.8 ±1 Ma (K-Ar, sanidino).

## *Andesita el Cazadero*

Intercalación de lavas, brechas y tobas andesíticas, así como depósitos clásticos continentales compuestos de fragmentos de andesita. Las lavas andesíticas son de color verde, con fenocristales de anfíbol y plagioclasa soportados por una matriz vítrea. Loza-Aguirre *et al. (*2012) reporta edades de 37.2 +0.3/-0.4 Ma y 35.95 +0.45/-0.5 Ma (U-Pb, circón).

## *Riolita Venadita*

Conjunto de domos de lava que sobre yacen a la ignimbrita Altamira y a la andesita El Cazadero. Es una roca de color rojo oscuro de textura porfirítica con fenocristales de cuarzo y sanidino soportados por una matriz vítrea devitrificada. Presenta algunas intercalaciones de autobrechas y foliaciones de flujo. Por correlación con unidades similares, Loza-Aguirre (2013) sitúa temporalmente esta unidad en el Eoceno tardío-Oligoceno.

## *Ignimbrita Puente Negro*

Depósito piroclástico masivo de color gris claro que aflora al norte de Santiago Papasquiaro. Está compuesta por fragmentos de pómez de soldamiento medio, fenocristales y líticos, soportados por una matriz de ceniza. Los fenocristales son de cuarzo, sanidino y biotita. Loza-Aguirre (2013) reporta una edad para esta unidad de 34 +0.5 /-0.7 Ma (U-Pb, circón).

## *Ignimbrita Fresno*

Depósitos superiores de la ignimbrita Fresnos presentan tonalidades rojizas y un grado medio de soldamiento; están compuestos de líticos, pómez con un grado mediano de soldamiento y fenocristales de cuarzo y biotita, todo esto soportado por una matriz de ceniza. Por su posición estratigráfica, Loza-Aguirre (2013) asigna a la Ignimbrita Fresno en del Oligoceno temprano.

## *Ignimbrita Balín*

Depósito piroclástico de color gris que presentan un grado de medio a alto de soldamiento. Los depósitos están compuestos principalmente por fragmentos de fenocristales, pómez y líticos. Los fenocristales son de cuarzo, sanidino y biotita. Loza-Aguirre (2013) fecha esta unidad hace 33.2 +0.5/-0.2 Ma (U-Pb, circón).

## *Oligoceno Tardío*

### *Formación Santiago*

Intercalación de arena media a gruesa, grava y conglomerado, moderadamente consolidadas. Estos depósitos consisten en fragmentos subangulosos de líticos, cristales y pómez en una matriz de arena fina. Por su posición estratigráfica, Loza-Aguire (2013) asigna a esta unidad un rango de edad del Oligoceno tardío al Mioceno temprano.

#### *Mioceno*

### *Formación Metales*

Flujos y diques de lava basáltica, que intrusionan al conjunto de depósitos piroclásticos del Eoceno tardío-Oligoceno temprano. Iriondo *et al.* (2004) fecharon esta unidad en 10.63 ±0.5 Ma (Ar-Ar, matriz).

### *Neógeno-Cuaternario*

### *Sedimentos de Neógeno-Cuaternario*

Depósitos de arena, grava y depósitos lacustres ricos en carbonatos. Loza-Aguirre, (2013) asigno esta unidad al Neógeno-Cuaternario con base en su posición estratigráfica.

#### *Intrusivo Diorítico*

Descrito por Loza-Aguirre (2013) como una roca de color gris y verde con abundantes cristales de anfíbol, embebidos en una matriz cristalina de cuarzo y plagioclasa. No se conoce la edad de este intrusivo debido a que no se ha encontrado el contacto con la roca encajonante.

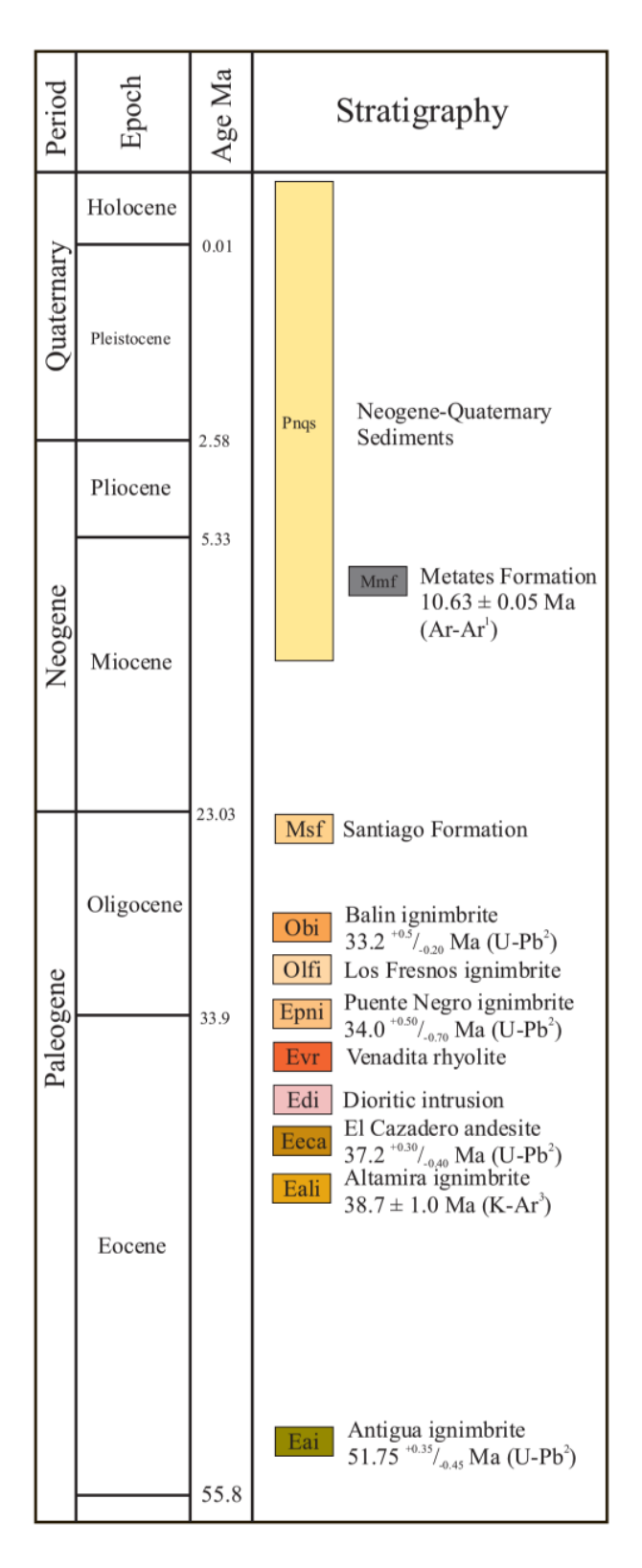

*Figura 10. Estratigrafía del área de estudio. Las fechas isotópicas marcadas con el número 1 son de Iriondo et al. (2004); con un número 2 son de Loza Aguirre et al. (2012), el número 3 corresponde a Barajas-Gea (2008). Fuente: Loza-Aguirre et al. (2012).*

# **CAPÍTULO IV. METODOLOGÍA**

# **4.1 Adquisición de datos**

## **4.1.1. Localización de sondeos**

En el área de estudio se hizo un perfil de 38 km (Figura 15), perpendicular al graben de Santiago a partir de mediciones geofísicas en 8 sitios. En cada uno de estos sitios se hicieron un SEV y un MT y fueron escogidos previamente a la campaña por medio de fotografías satelitales del área de estudio.

## **4.1.2. Equipos de medición**

- Para los SEV se utilizó un resistivímetro marca ABEM modelo Terrameter SAS100. Los 4 electrodos para las configuraciones estaban hechos de acero inoxidable y para conectarlos al equipo se utilizaron cables de cobre de calibre 12. El equipo además es alimentado por una batería de 12 V.
- Para los sondeos AMT y MT se utilizaron dos equipos marca Phoenix modelo MTU-2000, los cuales cuentan con un amplificador de señales electromagnéticas y se complementan con un GPS, 6 sensores magnéticos y 5 electrodos no polarizables. Al igual que el resistivímetro, los equipos se alimentan con una batería de 12 V y para su programación se utiliza una computadora portátil.
- Adicionalmente, para ayudar con la instalación del equipo, se utilizan:
	- o Palas
	- o Picas
	- o Mazos
	- o Brújula
	- o Trípode
	- o Multímetro
	- o Lonas
	- o Bentonita
	- o Herramientas de mano
	- o Charolas Barretas.

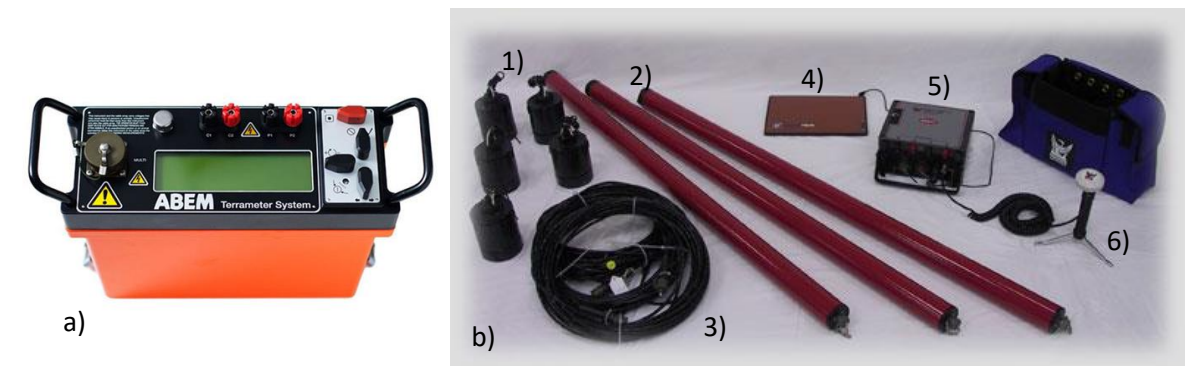

*Figura 11. a) Resistivímetro ABEM modelo Terrameter SAS100. b) Equipo de medición para el MT: 1) Electrodos, 2) bobinas magnéticas, 3) cables magnéticos, 4) computadora portátil, 5) consola Phoenix MTU-2000, 6) GPS.*

#### **4.1.3. Trabajo de campo**

#### *1. Sondeo Eléctrico Vertical*

Para los SEV se utilizó la configuración de Schlumberger. De tal forma que los electrodos MN estuvieran separados entre ellos dos metros. Las aperturas de  $L = AB/2$  fueron de 2, 3, 5, 8, 12, 15, 20, 25, 30, 50, 70 y 100 m.

#### *2. Magnetotelúrico*

Para la instalación del equipo primero se toman las distancias en las cuales debían ser enterrados los sensores, posteriormente se distribuye el arreglo en campo (Figura 12). Este arreglo consiste en alinear los dipolos norte-sur (Ex) y este-oeste (Ey), formando una cruz que divide el terreno en cuatro cuadrantes, donde se medirán las componentes del campo magnético Hx, Hy y Hz. La distancia entre electrodos debe ser de 50 m entre ellos, es decir, 25 metros a su base. Los electrodos deben ser enterrados bajo la superficie a una profundidad de 20 cm aproximadamente, la cual se considera que se mitigan las variaciones de la temperatura ambiental y se cubren con una mezcla de bentonita con agua, la cual salvaguarda la humedad del medio para que se presente una baja resistencia de contacto entre el electrodo y el suelo, de tal manera que se mantengan condiciones estables para la medición (Álvarez-Elizalde, 2011).

Las bobinas deben ser instaladas dentro de los cuadrantes delimitados por los dipolos eléctricos y ser enterradas en el suelo para protegerlas del ruido externo, de animales y rayos del sol. Cada una de las bobinas, debe estar orientada y nivelada, en la dirección correspondiente para cada una de ellas, Hx debe ser NS mientras que Hy debe ser EW y Hz en posición vertical. La bobina Hz debe estar enterrada por lo menos a la mitad de su tamaño. El extremo libre de las bobinas debe estar cubierto por una tapa de protección que evite que el cable sufra algún daño (Álvarez-Elizalde, 2011). Adicionalmente, las bobinas no deben de tener una desviación más allá de un grado.

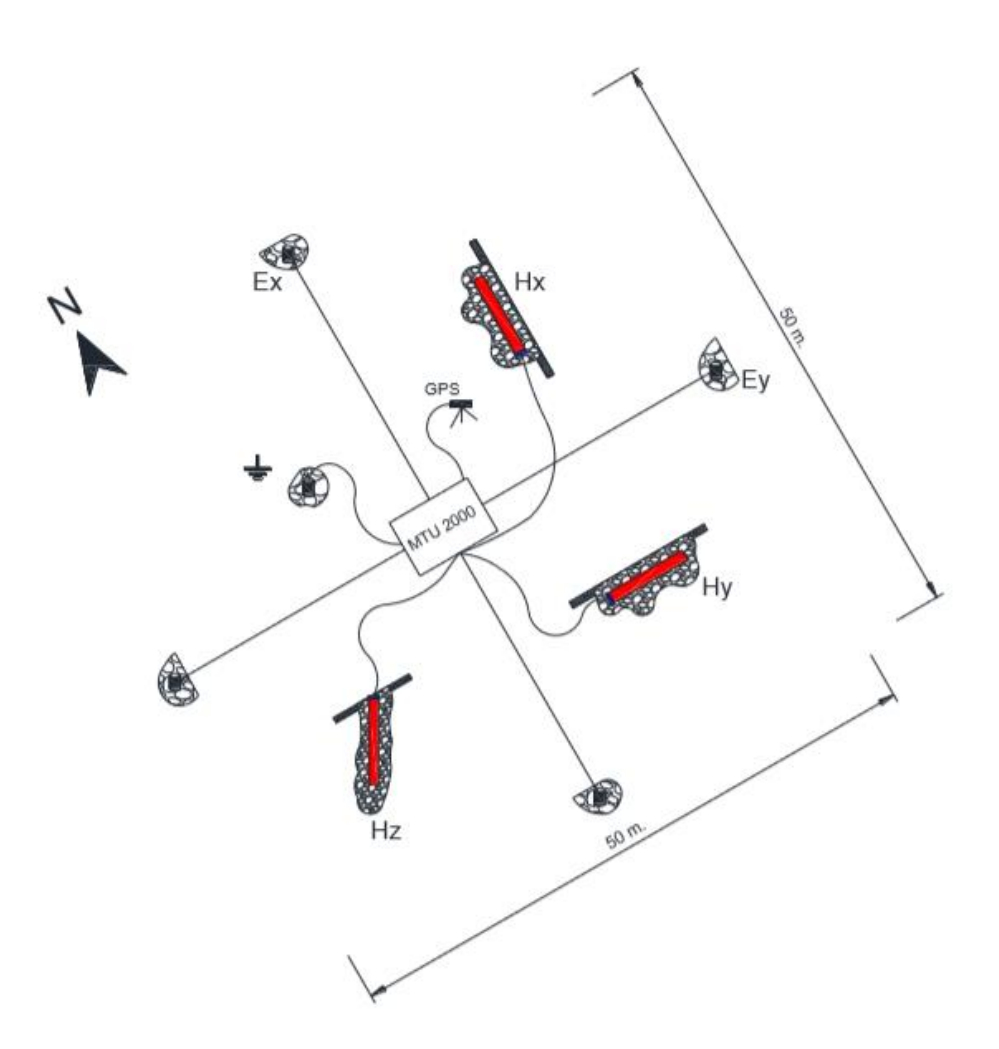

*Figura 12. Arreglo para la instalación del equipo para mediciones MT. Fuente: Ávila-Vargas, 2019.*

# **4.2 Procesamiento de datos**

Los datos MT son adquiridos en series de tiempo para sus componentes eléctricas y magnéticas, cada componente es un canal Ex, Ey, Ez, Hy y Hz. Para procesar las series de tiempo y pasarlos al dominio de la frecuencia se utilizó el software SSMT 2000 (que fue proporcionado por los fabricantes). Este software arroja dos curvas de resistividad y de fase a partir de las impedancias del tensor  $(Z_{xy} y Z_{yx})$  calculadas mediante su coeficiente de Fourier (Ávila-Vargas, 2019).

El segundo paso de procesado consiste en hacer una corrección a las curvas con el software MT Editor (también proporcionado por los fabricantes), eliminando los puntos ruidosos de las curvas y de ser necesario, combinar los sondeos MT con los AMT para posteriormente convertirlos a archivos EDI.

Para hacer las inversiones 1D y 2D, primero se tuvo que crear una base de datos en Winglink, en la cual se cargaron los datos previamente procesados en MT Editor. Esta base de datos presenta las curvas de resistividad y de fase, las cuales se volvieron a corregir, enmascarando datos ruidosos.

Posteriormente se hizo la corrección *static shift*, esta corrección busca resolver el problema de la distorsión galvánica. Este método consiste en calibrar las curvas de resistividad aparente de una estación de MT usando como referencia los resultados de un SEV hecho en la misma ubicación, asumiendo que el medio es unidimensional en los primeros metros y que las curvas en los modos TE y TM deberían coincidir al inicio (Ávila-Vargas, 2019).

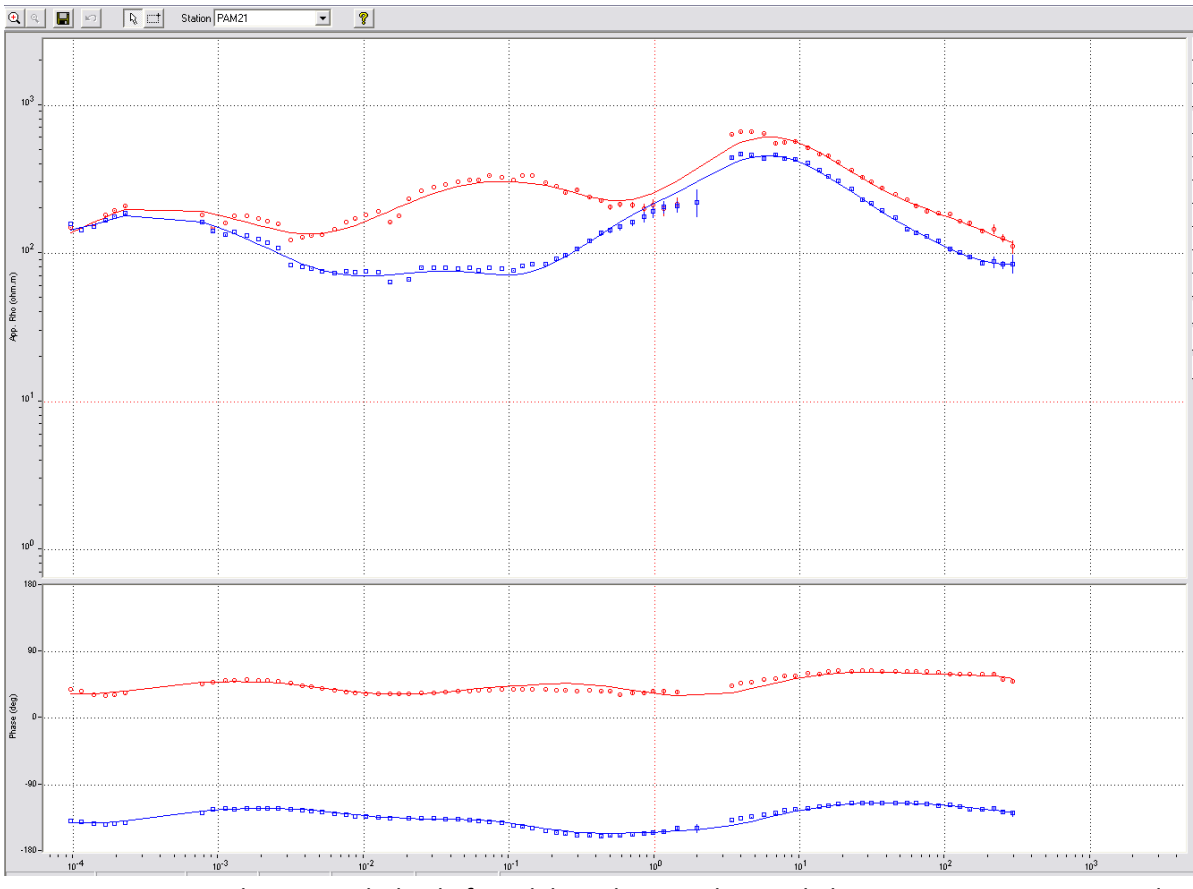

*Figura 13. Curva de resistividad y de fase del sondeo 21. El resto de las curvas se muestran en el Anexo 1.*

#### **4.2.1 Inversión 1D**

Los modelos unidimensionales (Figura 14) de cada uno de los sondeos de banda ancha se obtuvieron a partir de la inversión simultánea del promedio de resistividad y fase utilizando el algoritmo de Occam.

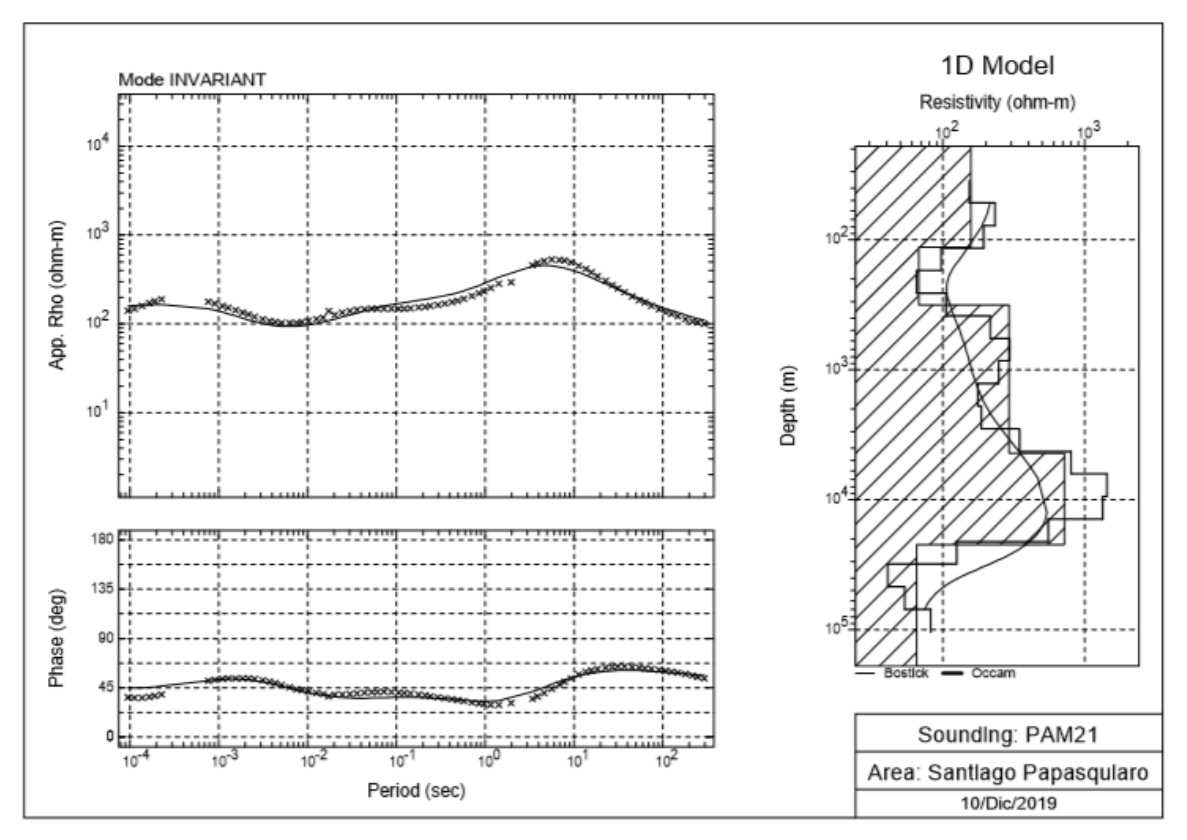

*Figura 14. Inverión 1D del sondeo 21. El resto de las curvas se muestran en el Anexo 3.*

#### **4.2.2 Inversión 2D**

La inversión bidimensional se llevó a cabo con el programa WingLink que utiliza el el algoritmo de gradientes conjugados no lineales de Rodie y Mackie (2001). El programa cuenta con dos rutinas diferentes: la primera de ellas, llamada *smooth model inversion routine,* mediante el método de gradientes conjugados no lineales hace una regularización de la ecuación de Tikhonov y Arsenin (1977). La segunda, llamada *sharp boundary model inversion routine*, está basada en la inversión de datos por interfases discretas (Guo *et al*., 2017). Para las dos rutinas, se tiene que cumplir la condición de que el perfil al que se va a hacer la inversión debe ser perpendicular al campo eléctrico. Por esta razón es importante estimar el azimut de la estructura regional y rotar la impedancia al sistema de referencia definido por las estructuras principales (Corbo-Camargo, 2006). En este caso se hizo una rotación de -30°, tomando como referencia el rumbo que tenían las fallas que conforman el graben de Santiago Papasquiaro.

Las inversiones fueron realizadas mediante iteraciones sobre una malla discretizada en celdas (*grid*), cuyas separaciones verticales fueron equidistantes, mientras que sus separaciones horizontales fueron aumentando conforme a la profundidad. Horizontalmente, el mallado se extienden por aproximadamente 5 km hacia afuera de los

extremos Este y el Oeste del perfil y se procuró que entre cada sondeo hubiera 4 o 5 columnas. Verticalmente, en la porción somera, entre la superficie y los 1000 metros bajo nivel del mar (mbnm) se eligió un mallado con aproximadamente 50 m de altura para cada celda, para el siguiente intervalo hasta los 4500 mbnm se eligió una altura de 100 m para cada celda, a partir de los 4500 mbnm, se fue incrementando gradualmente hasta aproximadamente 30 km con el fin de evitar efectos de borde en la inversión (Parkinson, 1959). Para la resistividad de las celdas representativas del espacio homogéneo referente al terreno se le asigna un valor de 42 Ohm·m. La topografía que se usó para el perfil fue obtenida de datos de elevación de la Biblioteca Digital de Mapas del INEGI.

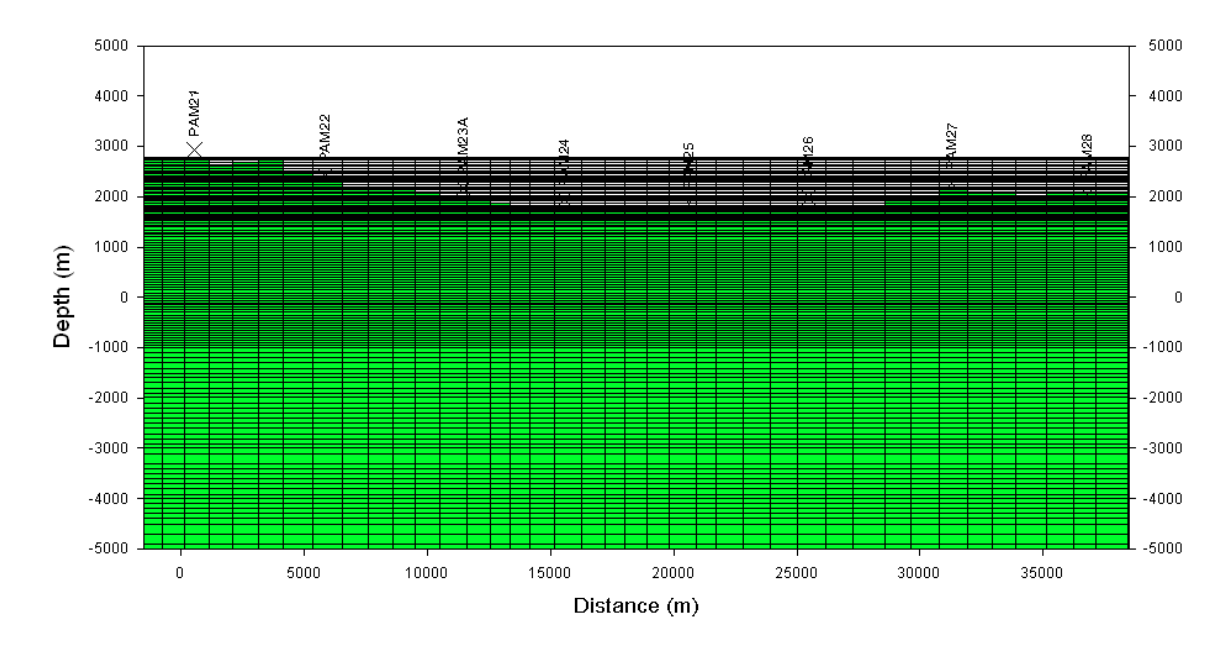

*Figura 15. Mallado utilizado para la inversión 2D.*

El parámetro tau (τ) es importante para realizar la inversión bidimensional, ya que define el equilibrio entre los datos y controla la rugosidad y el suavizado de los modelos (Yañez-Rodríguez, 2019).

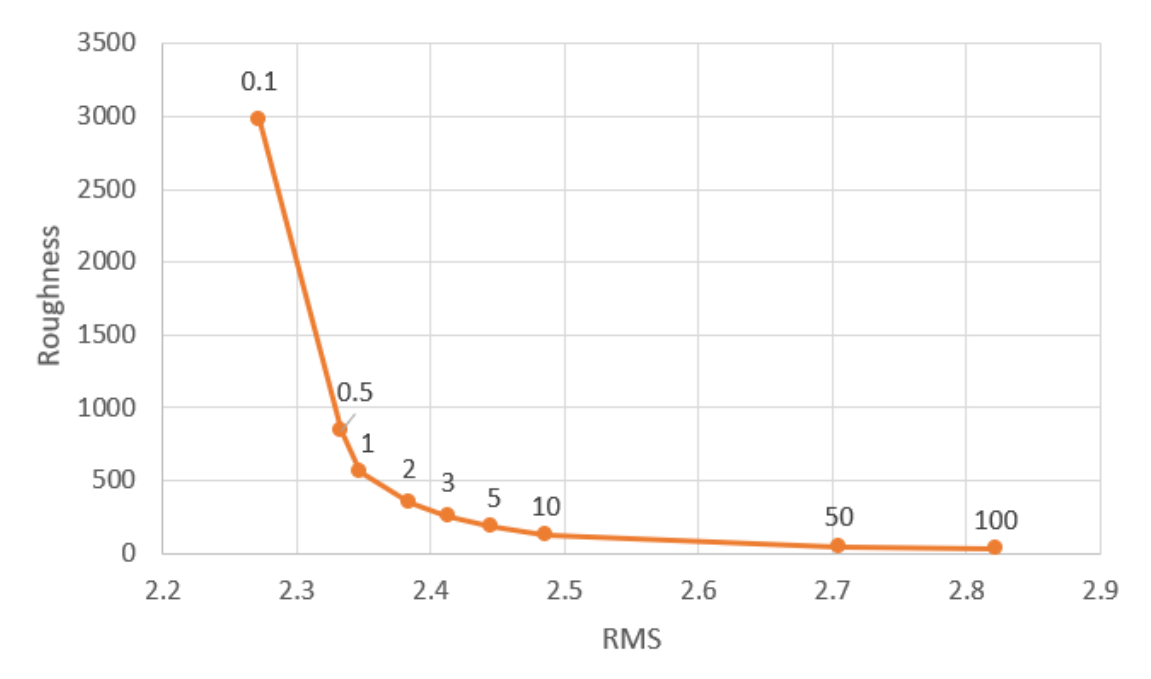

*Figura 16. Gráfica de la rugosidad (roughness) en función del error cuadrático medio (RMS) para obtener el tau óptimo. La etiqueta en cada punto es el valor del tau.*

Para hacer el cálculo del tau óptimo se hizo un análisis de prueba y error. Se realizaron distintas inversiones con 50 iteraciones cada una mientras que se iba incrementando el valor de la varianza. Los valores que se usaron fueron de 0.1, 0.5, 1, 2, 3, 5, 10, 50 y 100. Después de eso se generó una gráfica de la rugosidad de cada modelo en función de su error cuadrático medio (RMS). El resultado de esta gráfica (figura 13) es una curva en donde su punto de quiebre es el tau óptimo que en este caso fue de 2.

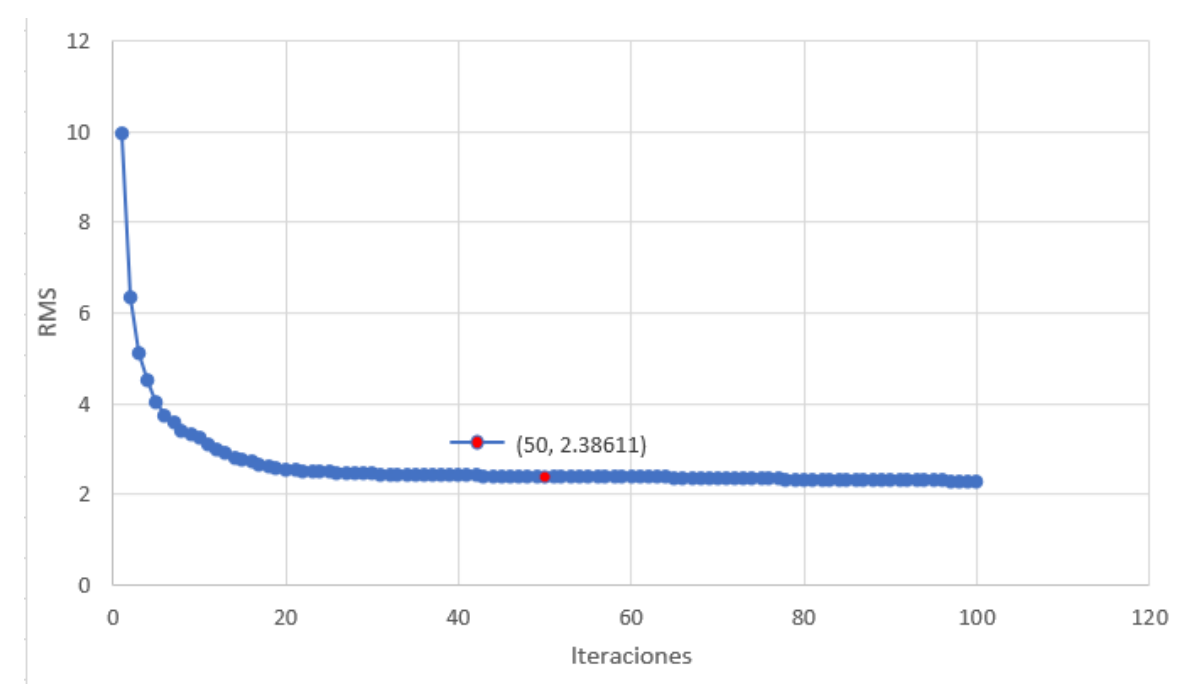

*Figura 17. Curva de Iteraciones contra Error Cuadrático Medio (RMS) con tau óptimo de 2. El punto rojo es el número de iteraciones idóneas.*

Para determinar el número de iteraciones idóneas que no genere una sobre iteración de datos, se realizó un gráfico en el cual se compara el número de iteraciones con el RMS para el tau óptimo. Se puede observar en la figura 17 que la gráfica no presenta un cambio significativo de tendencia a partir de la iteración número 50, por lo que se puede asumir que ese es el valor idóneo de iteraciones para el modelado del perfil.

# **CAPÍTULO V. ANÁLISIS E INTERPRETACIÓN DE LOS RESULTADOS**

A partir de la corrección estática de las curvas MT utilizando la información proporcionada por el método SEV, se obtuvo buen detalle de las resistividades eléctricas de los primeros 5 km de investigación. El contraste de resistividades permite la identificación de diferentes unidades geológicas, elementos estructurales (como fallas, pliegues, etc…) y heterogeneidades en el subsuelo. La información arrojada por el modelo bidimensional del perfil fue complementada con dos cartas geológicas del SGM (2000) de escala 1:250 000 por Munguía-Rojas y los trabajos de Aguirre-Díaz y McDowell (1991), Aranda-Gómez *et al*. (1997), Ferrari *et al*. (2005), Iriondo *et al*. (2004); Loza-Aguirre (2013), Loza-Aguirre *et al*. (2012), Nieto-Samaniego *et al*. (2005) y Nieto-Samaniego *et al*. (2012).

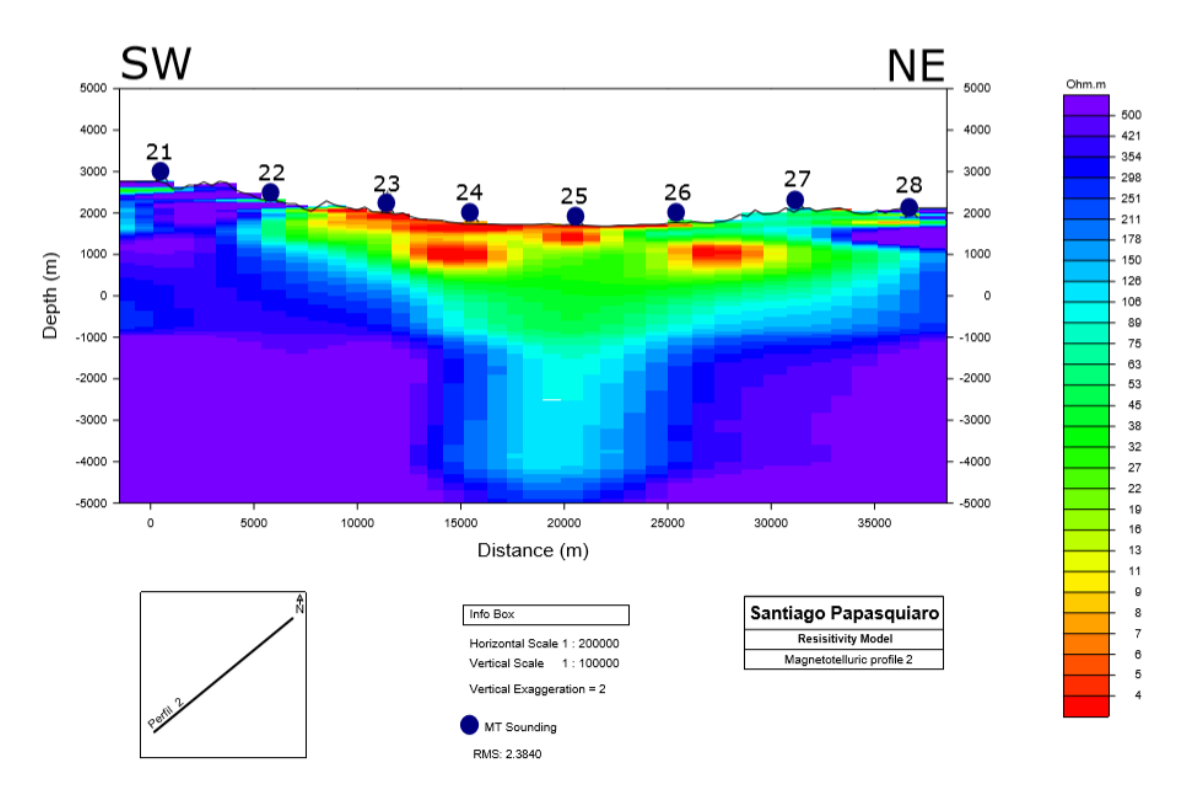

*Figura 18. Modelo de inversión bidimensional del perfil con rotación de 30° al SW.*

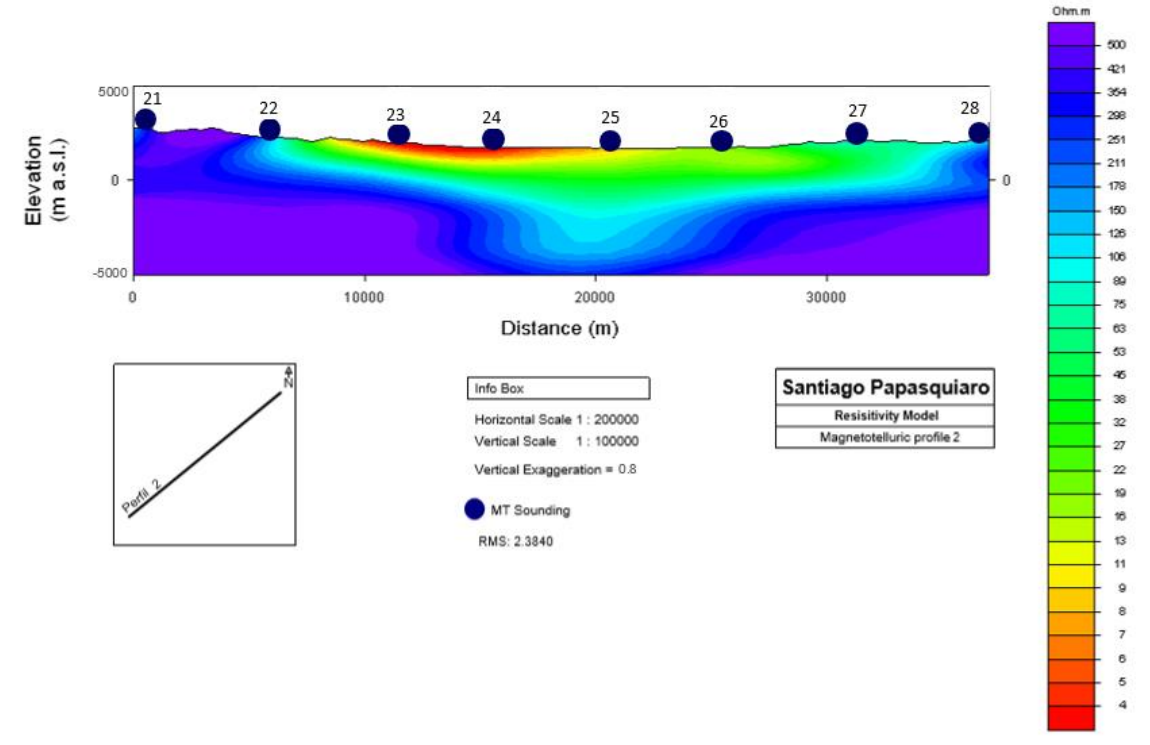

*Figura 19. Modelo de inversión bidimensional suavizado.*

A continuación, se muestra el modelo de inversión 2D del perfil analizado con una rotación de -30°. Las líneas negras continuas representan fallas cartografiadas por el SGM. Las líneas negras punteadas representan el basamento del graben.

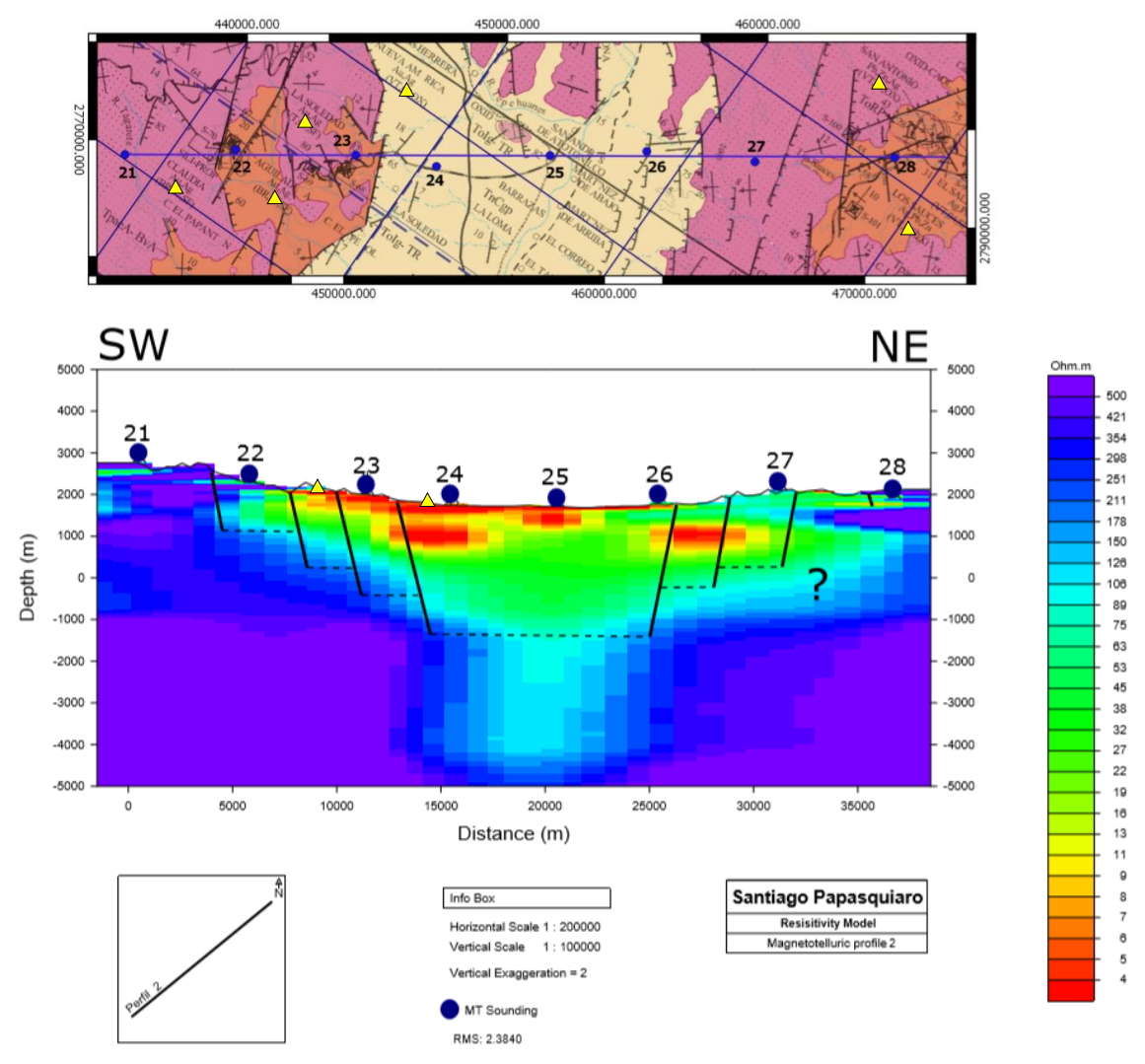

*Figura 20. Modelo bidimensional con rotación de 30° SW. Las líneas negras representan fallas (SGM, 2000) y los triángulos amarillos manifestaciones hidrotermales (SGM, 2000).* 

# **5.1 Correlación de datos geofísicos con datos geológicos**

A partir de la información proporcionada por los métodos SEV y MT se obtuvo buen detalle de las resistividades en los primeros 5 km de exploración. En el modelo se distinguen contrastes resistivos y anomalías asociados a las diferentes litologías y estructuras geológicas evidenciando que se trata de un medio heterogéneo. La geología del área de estudio fue complementada con las cartas geológicas de Santiago Papasquiaro y Durango del SGM (2000) de escala 1:150 000.

Las respuestas del modelo se pueden categorizar en 4 unidades geoeléctricas asociadas a distintos materiales presentes(figura 19): la unidad 1 con valores menores a los 5 Ohm-m, la unidad 2 de 5 Ohm-m a 30 Ohm-m, la unidad 3 de 30 a 100 Ohm-m y la unidad 4 mayor a 100.

- La **unidad 1** se relaciona con alteraciones hidrotermales debidas a flujos termales que ascienden desde altas profundidades, los cuales generan un descenso notable en la resistividad de las arcillas. Un ejemplo de esta alteración es la esmectita que se forma a los 50°C (Browne, 1978).
- La **unidad 2** se relaciona con depósitos sedimentarios de arena y grava.
- La **unidad 3** se asocia con ignimbritas y andesitas alteradas y fracturadas por un evento de deformación extensional descrito por Ferrari *et al.* (2005).
- La **unidad 4** delimita los bordes y el basamento del graben que son altamente resistivos, esta unidad corresponde a una ignimbrita con un menor grado de permeabilidad debido a que se encuentra menos fracturada.

Con base en lo observado y a los modelos de inversión, se obtienen buenas aproximaciones del límite del estrato basal con el relleno del graben debido a su grado de fracturamiento, su estructura y la presencia de fluidos hidrotermales.

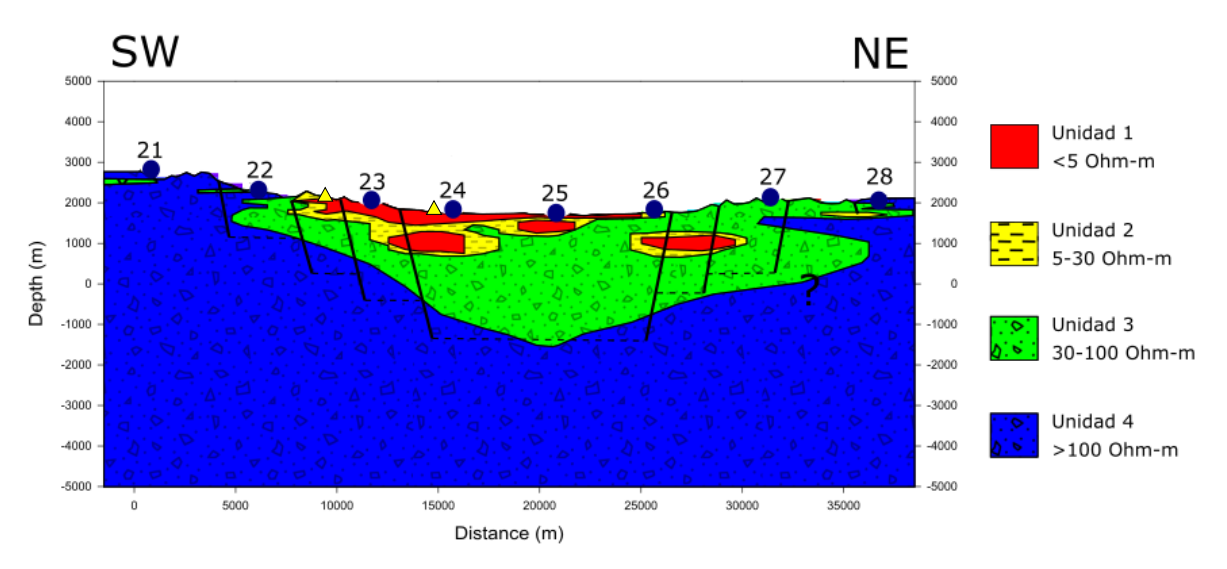

*Figura 21. Unidades geoeléctricas del modelo. Los triángulos amarillos representan manifestaciones hidrotermales.*

Los bordes del graben se ubican al oeste del sondeo 22 y al este del sondeo 27. El relleno sedimentario corresponde a la unidad 2, se profundiza aproximadamente 1 kilómetro y está constituido por depósitos de arena y grava moderadamente consolidadas. Entre dos fallas normales que se encuentran en medio de los sondeos 26 y 27, se observa una anomalía resistiva correspondiente a la unidad 1 en un rango de 500 a 1500 metros de profundidad y que pueden corresponder a la formación de esmectitas por flujos hidrotermales.

En la parte oriental del modelo, se distingue la presencia de una anomalía resistiva perteneciente a la unidad 2 entre dos fallas normales reportadas por el SGM (2000) que se encuentran entre los sondeos 27 y 28 y que coincide con la Andesita el Cazadero reportada por Loza-Aguirre (2013) y Nieto Samaniego *et al*. (2012). La primera falla que se observa al este del sondeo 27 buza hacia el SW, mientras que la segunda falla buza al noreste. Cabe destacar que en el mapa del SGM ambas fallas buzan al SW. Sin embargo, la geometría del modelo indica que la falla buza en dirección opuesta. En el mapa geológico del área de estudio, estas fallas parecen ser los bordes suroccidentales de otro graben paralelo al graben de Santiago Papasquiaro. Asimismo, según el mapa geológico, bajo los sondeos 22 y 23 también aflora la Andesita el Cazadero. Bajo el sondeo 22 se observa la unidad 4, mientras que el sondeo 23 se encuentra sobre la unidad 1, posiblemente por un alto fracturamiento, saturación y alteración de la ignimbrita.

# **CAPÍTULO VI. CONCLUSIONES Y RECOMENDACIONES**

El método magnetotelúrico es un método de prospección geofísica que provee información valiosa sobre las características geológicas del sitio de estudio en un amplio rango de profundidades y en terrenos abruptos con estructuras complejas. Las diferencias de resistividades en el modelo permiten identificar distintos paquetes sedimentarios y contactos entre unidades de origen ígneo y unidades sedimentarias. Por estos motivos, el método MT es recomendable para la exploración en proyectos de generación de energía, como los hidroeléctricos, termoeléctricos y carboeléctricos, que se realizan en zonas con características estructurales complejas cuyas condiciones generan el ambiente necesario para contener a la fuente que se utilizará como generadora de energía limpia (García-López, 2013).

No obstante, el método magnetotelúrico presenta una limitante de resolución en los primeros metros de exploración. La alternativa para complementar la información más somera del perfil es mediante métodos de fuente controlada como el Transitorio Electromagnético (TEM) y el Sondeo Eléctrico Vertical (SEV), que fue el método utilizado para este trabajo en su arreglo tipo Schlumberger por su sensibilidad a los cambios verticales de resistividad.

Independientemente del método de prospección empleado, debe existir un buen contraste en la propiedad del subsuelo investigada (en este caso, la resistividad) para que los resultados de los modelos sean interpretables. Para la interpretación, es importante tener un buen conocimiento previo sobre el comportamiento geológico del área de estudio, aunque sea de carácter preliminar para tener una mejor comprensión de los resultados derivados del empleo de métodos de exploración geofísica. De no existir conocimiento previo de la geología del lugar, los modelos podrían ser interpretados de forma errónea.

A partir de la modelación de los datos adquiridos se pudo obtener conocimiento geológico del graben, ya que se logró identificar el relleno sedimentario, delimitar los bordes del graben y configurar su basamento. Se determinó que el relleno sedimentario del graben tiene una resistividad aparente menor a los 11 Ohm-m, entre los sondeos 22 y 26 y llega a profundizar 1 km aproximadamente. Este comportamiento conductor se debe a la porosidad de las rocas donde se infiltra el agua debido a que el contenido de los fluidos disminuye la resistividad de la roca. Mientras que entre los sondeos 26 y 27 se identifica una anomalía a 500 m de profundidad que tiene un espesor aproximado de 1 km.

Las anomalías de resistividades menores a 5 Ohm-m que se distinguen en el perfil se asocian a manifestaciones hidrotermales, lo que confirma que existe una alteración hidrotermal. Como ejemplo está la esmectita que, según Browne, 1978 se forma a partir de los 50°C.

Considerando el RMS del modelo que fue de 2.4 y la buena aproximación del comportamiento del modelo con las fallas que el SGM cartografió, se puede afirmar que los resultados de las inversiones bidimensionales son consistentes.

# **6.1 Recomendaciones**

Debido a que este trabajo forma parte de un proyecto multidisciplinario, se recomienda complementar la información adquirida de otros equipos de trabajo en las áreas de geofísica, geología y geoquímica.

# **Bibliografía**

- *Aguirre-Díaz, G. J.; McDowell, F. W. (1991). The volcanic section at Nazas, Durango, Mexico, and the possibility of widespread Eocene volcanism within the Sierra Madre Occidental. Journal of Geophysical Research, 96, 373-388.*
- *Álvarez-Elizalde, D. J. (2011). Estudio geofísico para la evaluación hidrogeológica de una zona para el acuífero de Iguala, Guerrero (Tesis de Licenciatura). Universidad Nacional Autónoma de México, México.*
- *Aranda-Gómez, J. J.; Henry, C. D.; Luhr J.F. (2000). Evolución tectonomagmática postpaleocénica de la Sierra Madre Occidental y de la porción meridional de la provincia tectónica de Cuencas y Sierras, México. Boletín de la Sociedad Geológica Mexicana, 52, 59-71.*
- *Arrubarena-Moreno, M. (2010). Caracterización de un sitio contaminado por hidrocarburos usando tomografía de resistividad eléctrica (Tesis de Licenciatura). Universidad Nacional Autónoma de México, México.*
- *Auge, M. (2008). Métodos Geoeléctricos para la Prospección de Agua Subterránea. Buenos Aires: Universidad de Buenos Aires.*
- *Ávila-Vargas, O. (2019). Modelo del Graben de Juchipila a partir de datos magnetotelúricos (Tesis de Maestría). Universidad Nacional Autónoma de México, México.*
- *Barajas-Gea, C.I. (2008). Estudio de la deformación cenozoica y sismicidad en la región de Canatlán, Durango (Tesis de Maestría). Universidad Nacional Autónoma de México, México.*
- *Berbesi, A. (2005). Comparación entre inversión SB e inversión REBOCC para una medición 2D RMT+CSTMT en Skendiga, Suecia (Tesis de Licenciatura). Universidad Simón Bolívar. Sertenejas.*
- *Browne, P. R. L. (1978). Hydrothermal alteration in active geothermal fields. Annual review of earth and planetary sciences, 6, 229-250.*
- *Constable, S.C., Parker, R.L. and Constable, C.G., 1987. Occam's inversion: A practical algorithm for generating smooth models from electromagnetic sounding data. Geophysics, 52, 289-300.*
- *Corbo-Camargo, F. (2006). Modelo Geofísico del Acuífero Guaraní: Zona Comprendida entre Uruguay y Argentina (Tesis de Maestría). Universidad Nacional Autónoma de México, México.*
- *Díaz-Anaya, E. P. (2010). Implementación del código Zondres2D para la modelación directa e inversa de datos de tomografía de resistividad eléctrica 2D (Tesis de Licenciatura). Universidad Nacional Autónoma de México, México.*
- *Ferrari, L.; Valencia-Moreno, M.; Bryan, S. (2005). Magmatismo y tectónica en la Sierra Madre Occidental y su relación con la evolución de la margen occidental de Norteamérica. Boletín de la Sociedad Geológica Mexicana, Volumen 104 conmemorativo del centenario, Temas selectos de la geología mexicana, 57, 343- 378.*
- *García-López, J.A. (2013). Estudio Magnetotelúrico para la evaluación estructural de un túnel de conducción de agua para el proyecto Arcediano (Jalisco) (Tesis de Licenciatura). Universidad Nacional Autónoma de México, México.*
- *Geofísica Exploraciones. (Métodos y Técnicas). 2008. 2018, de Geofísica Exploraciones Sitio web: http://geofisicaexploraciones.c om/metodos-y-tecnicas/*
- *Guo, R.; Wu, X.; Liu, L.; Li, J.; Xiao, P.; Fang, G. (2017). Adaptive Sharp Boundary Inversion for Transient Electromagnetic Data. Progress in Electromagnetics Research, 57, 129-138.*
- *Gutiérrez-Negrín, Luis C.A. (2007). Commissioning of Unit 8 at Los Humeros. IGA News, 70, 7-8.*
- *Gutiérrez-Negrín, L.C.A.; Quijano-León, J.L. (2005). Update of geothermics in Mexico. Proceedings World Geothermal Congress 2005, Antalya, Turkey, 24-29 April 2005, paper 0102.*
- *Hiriart-Le Bert, G. (2011). Evaluación de la Energía Geotérmica en México. México D.F.: Banco Interamericano de Desarrollo y Comisión Reguladora de Energía.*
- *Iglesias, E.R.; Torres, R.J. (2009). Primera estimación de las reservas geotérmicas de temperatura intermedia a baja en veinte estados de México. Geotermia, 22, 54-64.*
- *INEGI. Biblioteca Digital de Mapas. De INEGI Sitio web: https://www.inegi.org.mx/app/mapas/*
- *Iriondo, A.; Kunk, M. J.; Winick, J. A. (2004). 40Ar/39Ar Dating Studies of Minerals and Rocks in various areas in Mexico: USGS/CRM Scientific Collaboration (Part II), USGS Open-File Report 04-1444, on-line edition.*
- *Jiracek, G.R. (1990). Near-surface and topographic distortions in electromagnetic induction. Surveys in Geophysics, 2, 162-203.*
- *Jones, A.G. (1988). Static shift of magnetotelluric data and its removal in a sedimentary basin environment. Geophysics, 53, 967-978.*
- *Kaufman, A.A.; Keller, K.V. (1981). The Magnetotelluric Sounding Method. Methods in Geochemistry and Geophysics, Vol. 15. Amsterdam: Elsevier Scientific.*
- *Langer, R. (1933). An inverse problem in differential equations: Bull. Am. Math. Soc., 2, 29, 814-820.*
- *Ledo-Fernández, J. (1996). Aplicación del método magnetotelúrico al estudio de la estructura litosférica de los Pirineos (Tesis de Doctorado). Universitat de Barcelona, España.*
- *Ledo-Fernández, J.; Queralt, P.; Martí, A.; Jones, A.G. (2002). Two‐dimensional interpretation of three‐dimensional magnetotelluric data: an example of limitations and resolution. Geophysical Journal International, 150, 127-139.*
- *Loza-Aguirre, L. (2013). Deformación y volcanismo cenozoicos al noroeste de la Mesa Central, región Tepehuanes-Canatlán, Durango. (Tesis de Doctorado). Universidad Nacional Autónoma de México.*
- *Loza-Aguirre1, I.; Nieto-Samaniego, A.F.; Alaniz-Álvarez, S.A.; Ortega-Obregón C. (2012). Cenozoic volcanism and extension in northwestern Mesa Central, Durango, México. Boletín de la SOciedad Geológica Mexicana, 64, 243-263.*
- *Meju, M.A. (2002). Geoelectromagnetic exploration for natural resources: Models, cases, studies and challenges. Surveys in Geophysics, 23, 133-205.*
- *Meju, M.A. (2005). Simple relative space–time scaling of electrical and electromagnetic depth sounding arrays: implications for electrical static shift removal and joint DC‐TEM data inversion with the most‐squares criterion. Geophysical Prospecting, 53, 463-479.*
- *Molina, G.; Rinaldi, V.; Taborda, R. (2004). Tomografía Geoeléctrica: Desarrollo y Potenciales Aplicaciones en Geotecnia. XVII Congreso Argentino de Mecánica de Suelos e Ingeniería Geotécnica: SINERGIA.*
- *Munguía-Rojas, P.; García-Padilla, J.L.; Armenta-Román, R.; Cruz-Perez, R.; Camacho, J.M.; Santiago-Céspedes, J. (2000). Carta Geológico-Minera de Santiago Papasquiaro [Mapa]. Recuperado de https://www.inegi.org.mx/app/mapas/*
- *Munguía-Rojas, P.; García-Padilla, J.L.; Armenta-Román, R.; Camacho, J.M. (2000). Carta Geológico-Minera de Santiago Papasquiaro [Mapa]. Recuperado de <https://www.inegi.org.mx/app/mapas/>*
- *Naidu, G.D. (2012). Deep Crustal Structure of the Son-Narmada-Tapti Lineament, Central India. Springer Theses: Berlin.*
- *Nieto-Samaniego, A. F.; Alaniz-Alvarez, S. A.; Camprubí, A. (2005). La Mesa Central de México: estratigrafía, estructura y evolución tectónica cenozoica. Boletín de la Sociedad Geológica Mexicana, Volumen Conmemorativo del Centenario, 57, 285- 317.*
- *Nieto-Samaniego, A. F.; Barajas-Gea, C. I.; Gómez-González, J. M.; Rojas, A.; Alaniz-Álvarez, S. A.; Xu, S. (2012). Geología, evolución estructural (Eoceno al actual) y eventos sísmicos del Graben de Santiaguillo, Durango, México: Revista Mexicana de Ciencias Geológicas, 19, 115-130.*
- *Orellana, E. (1972). Prospección Geoeléctrica en corriente continua. Biblioteca Técnica Phillips. Madrid, España: Paraninfo.*
- *Parkinson, W.D. (1959). Directions of rapid geomagnetic fluctuations. Geophysical Journal of the Royal Astronomical Society, v. 2, 1-14.*
- *Piña-Varas, P. (2014). Aplicación del método magnetotelúrico a la caracterización de reservorios: Anticlinal de El Hito (Cuenca) y Sistema Geotérmico de Tenerife. (Tesis de Doctorado). Universitat de Barcelona.*
- *Pous, J.; Marcuello, A. (2003). El método magnetotelúrico: descripción y aportaciones en investigaciones de ámbito regional. Boletín Geológico y Minero, 11: 5-16.*
- *Rodi, W.; Mackie R. (2001). Nonlinear conjugate gradients algorithm for 2-D magnetotelluric inversion. Geophysics, 66, 1, 174–187.*
- *Sánchez-San Román, J. (s.f.). Prospección geofísica: Sondeos Eléctricos Verticales. 2018, de Universidad de Salamanca Sitio web: http://hidrologia.usal.es/temas/ SEV.pdf*
- *Sánchez-Reynoso, A.R. (2011). Análisis comparativo entre diferentes arreglos de tomografía eléctrica 2D (Tesis de Licenciatura. Universidad Nacional Autónoma de México.*
- *SGM (2000). Durango G13-11, Escala 1:250 000, estados de Durango y Sinaloa. Servicio Geológico Mexicano.*
- *SGM (2000). Santiago Papasquiaro G13-8, Escala 1:250 000, estado de Durango. Servicio Geológico Mexicano.*
- *Simpson, F., y Bahr, K. (2005). Practical Magnetotelluric. Cambridge: Cambridge University Press.*
- *Skilling, H. H. (1980). Circuitos en ingeniería eléctrica (10ª reimpresión). México D.F.: Compañía Editorial Continental.*
- *Teklesenbet, A. (2012). Multidimensional inversion of MT data from Alid geothermal area, Eritrea; comparison with geological structures and identification of a geothermal reservoir (MSc Thesis). University of Iceland, Iceland.*
- *Tikhonov, A.; Arsenin, V. (1977). Solutions of ill-posed problems. Washington D.C.: V.H. Winston and Sons.*
- *Turcotte, D. L.; Schubert, G. (2002). Geodynamics. Cambridge, England, UK: Cambridge University Press.*
- *Vozoff, K. (1972). The magnetotelluric method in the exploration of sedimentary basins. Geophysics, 37, 98-141.*
- *Yañez-Rodríguez, M.A. (2019).* Caracterización del Acuífero Río verde, San Luis Potosí con el Método Magnetotelúrico (Tesis de Maestría). Instituto Potosino de Investigación Científica y Tecnológica A.C., México.
- *Young, H.D.; Freedman, R.A. (2009). Física universitaria con física moderna Volumen 2. México: Pearson Education.*
- *Zhdanov, M. (2009). Geophysical Electromagnetic Theory and Methods, Volume 43. Amsterdam: Elsevier Science.*
- *Zonge International. (2015). Introducción a AMT. Tucson, Arizona.*

# **Anexos**

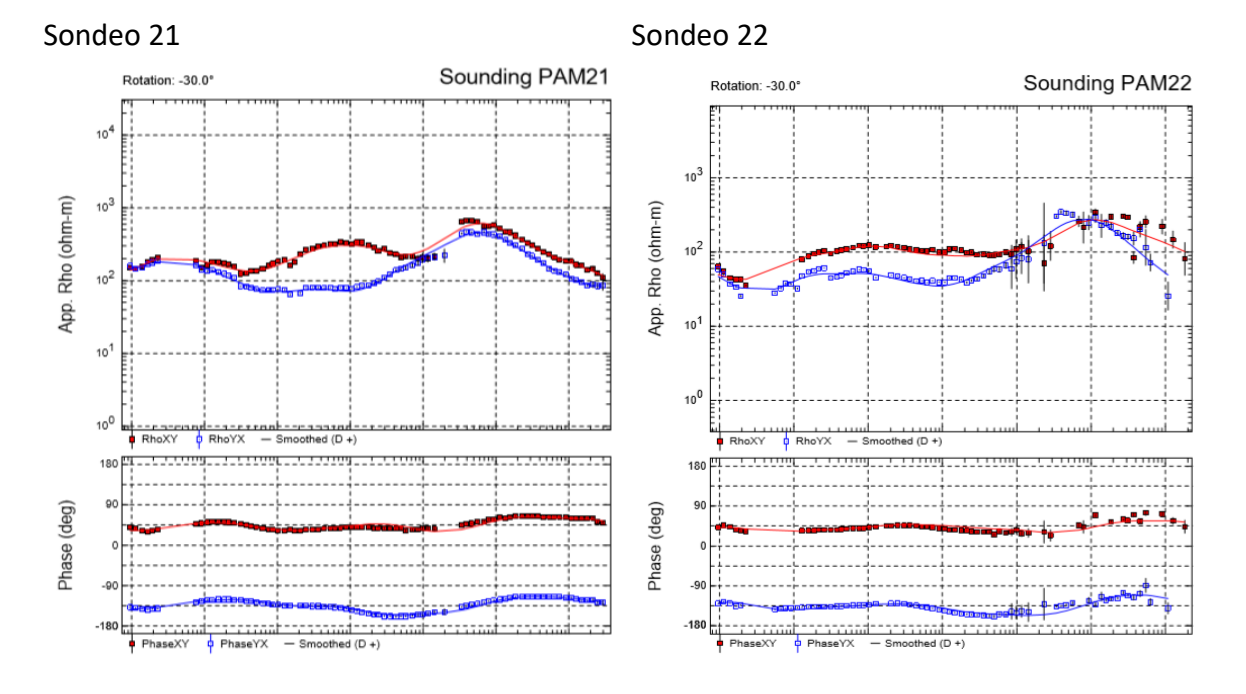

## **1. Curvas de resistividad y de fase**

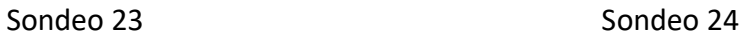

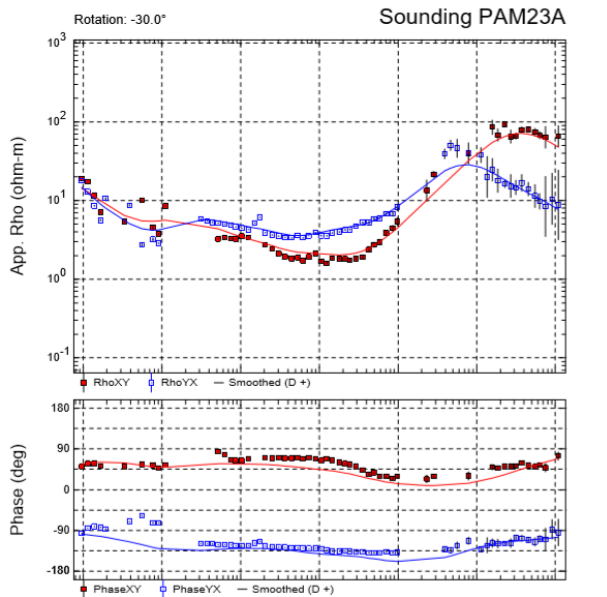

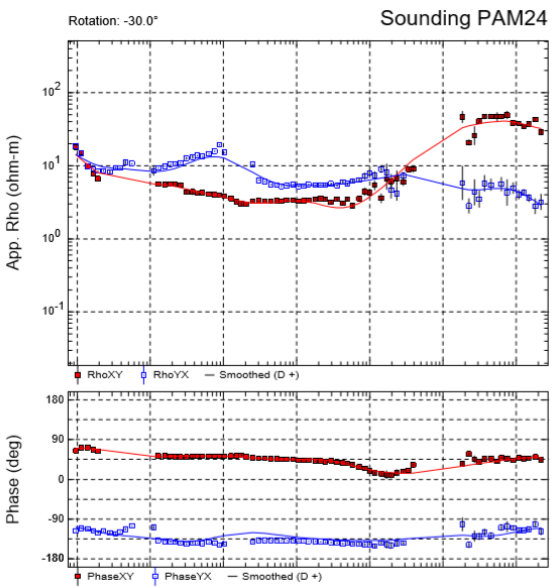

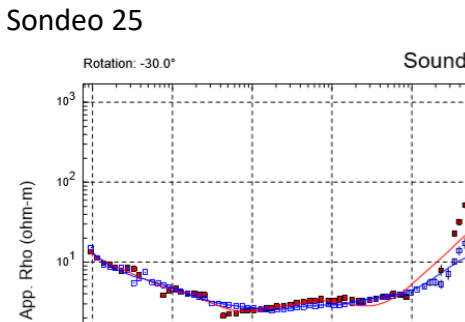

PhaseY

Sm

haseXY

Sondeo 26

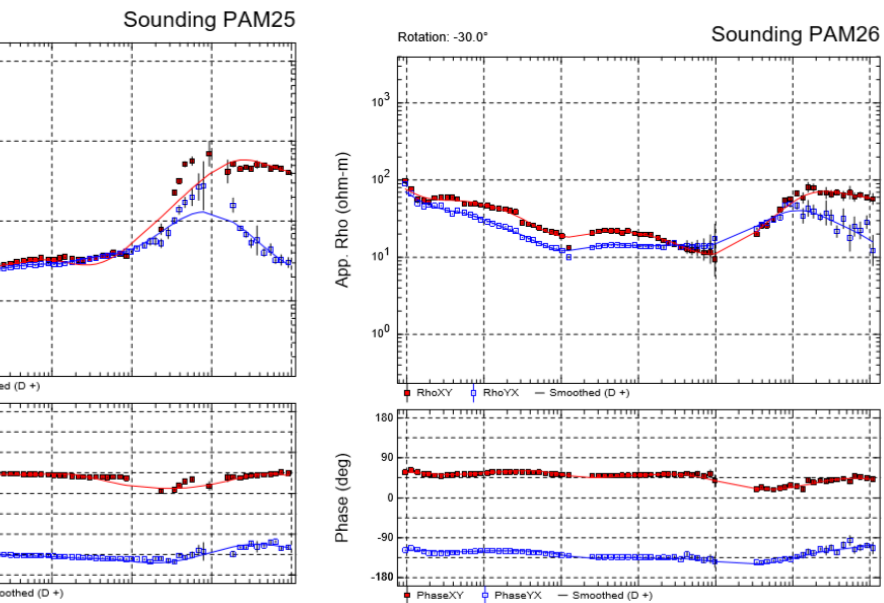

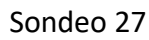

 $10^{0}$ 

180

 $-91$  $-180$ 

Phase (deg)

Sondeo 28

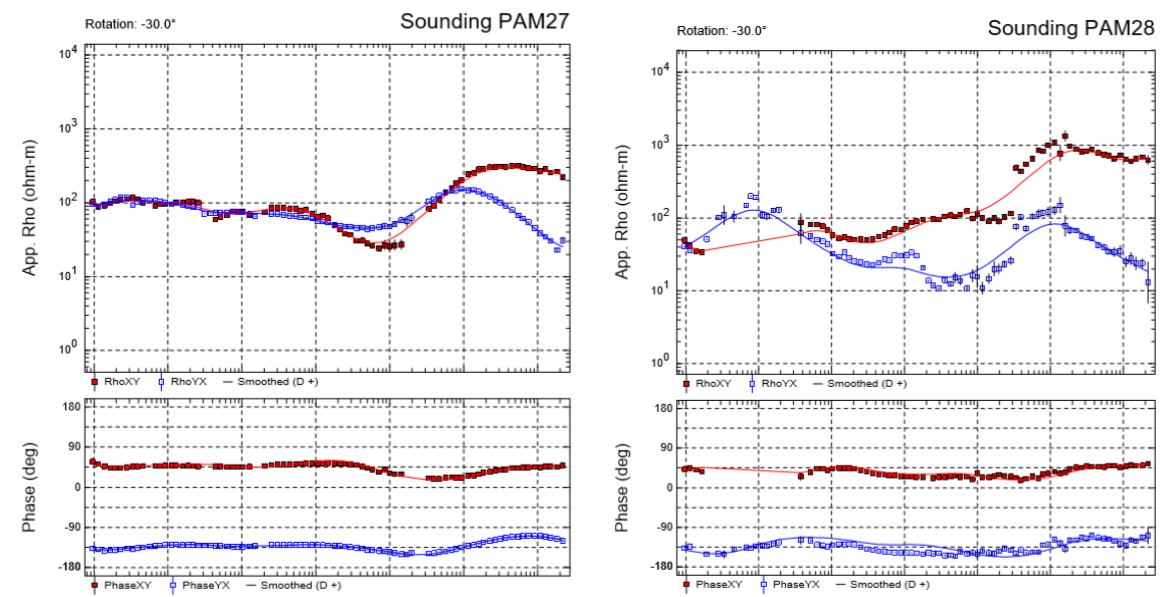

## **2. Curvas SEV**

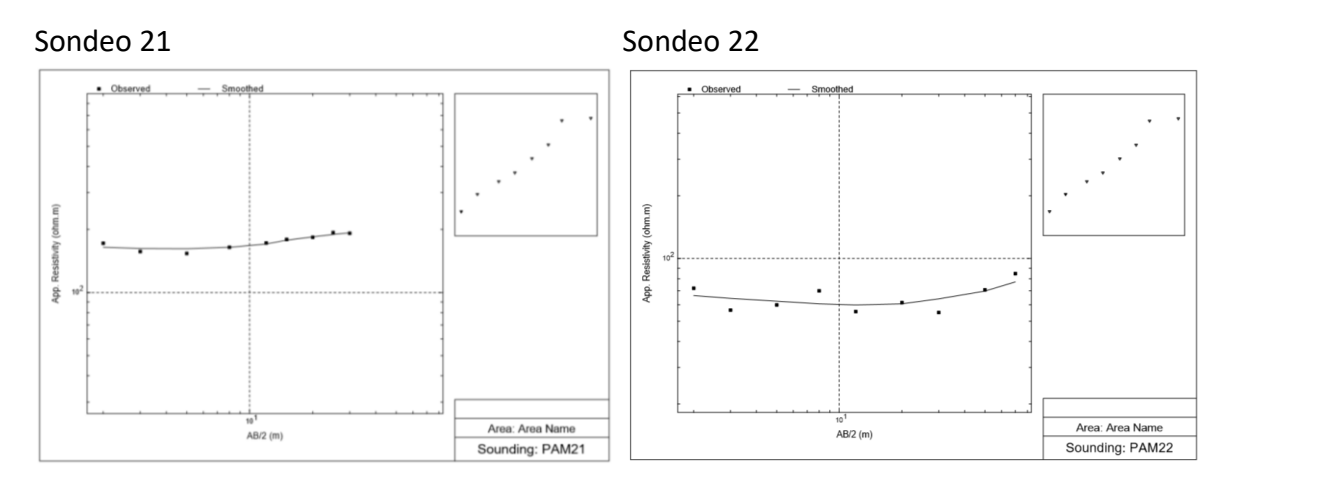

## Sondeo 23 Sondeo 24

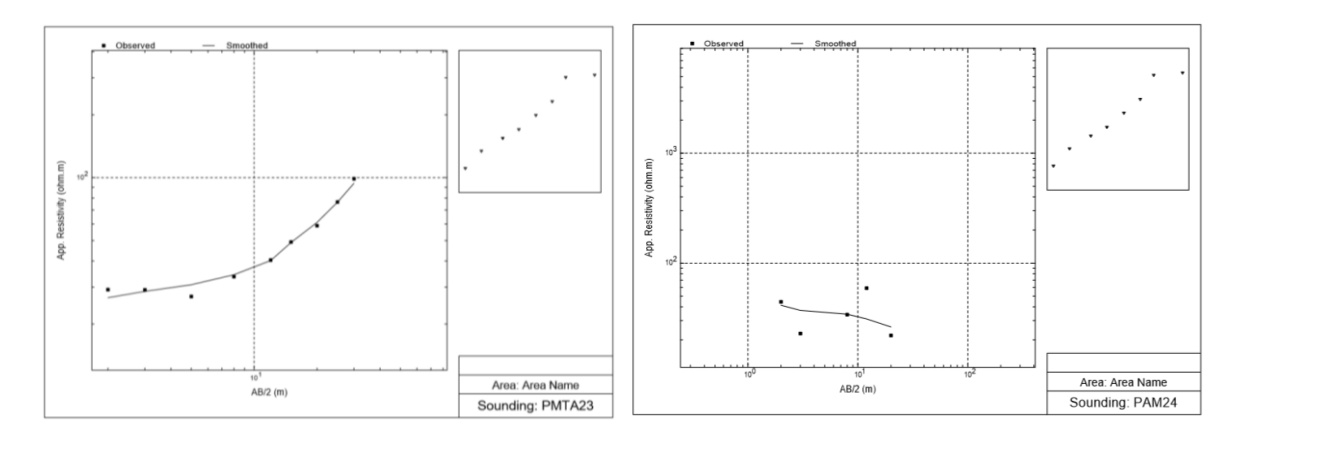

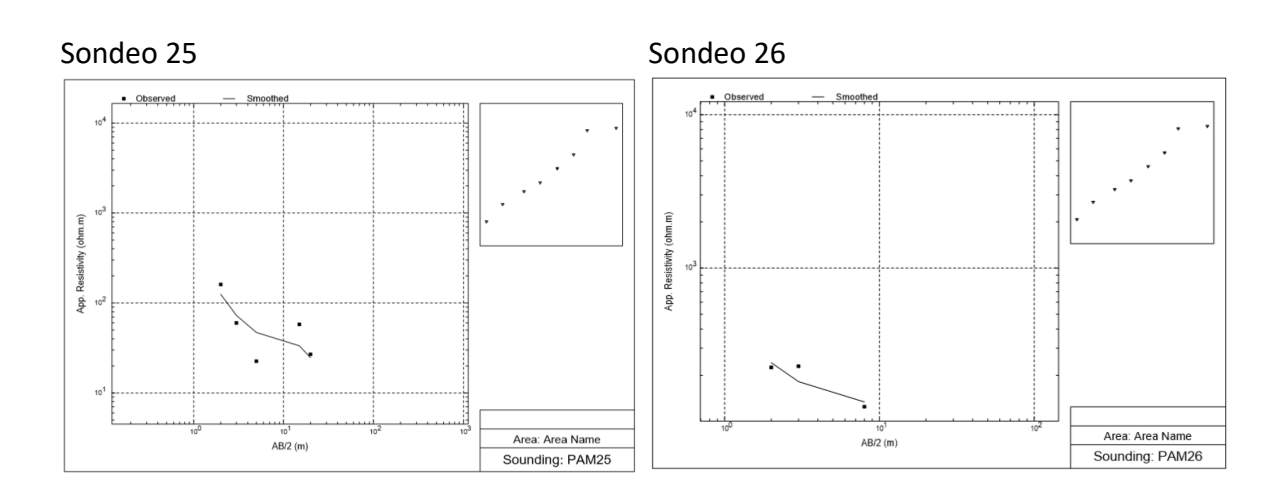

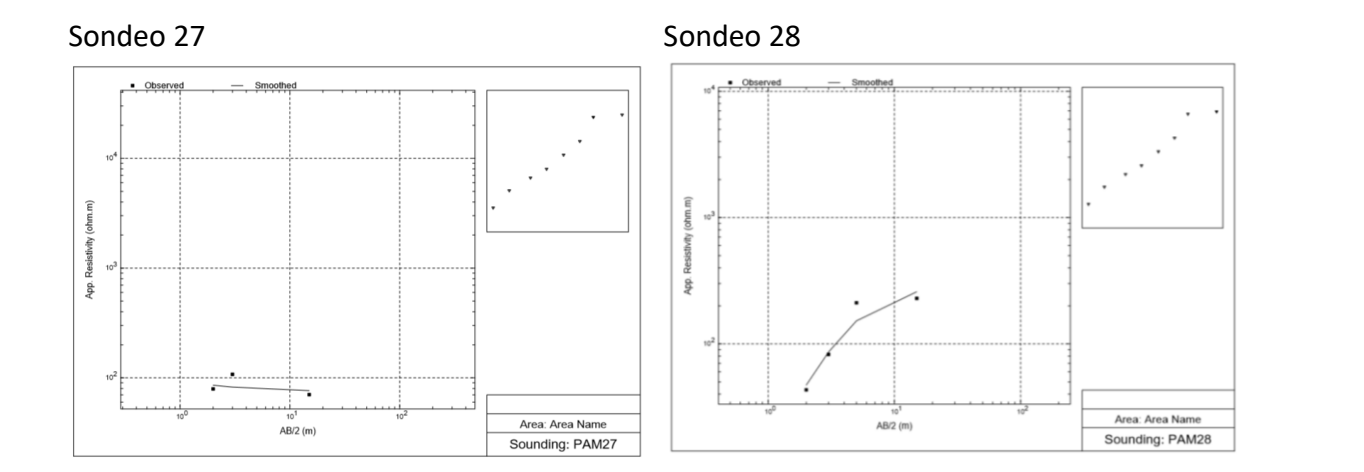

## **3. Inversión 1D**

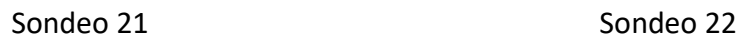

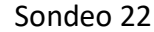

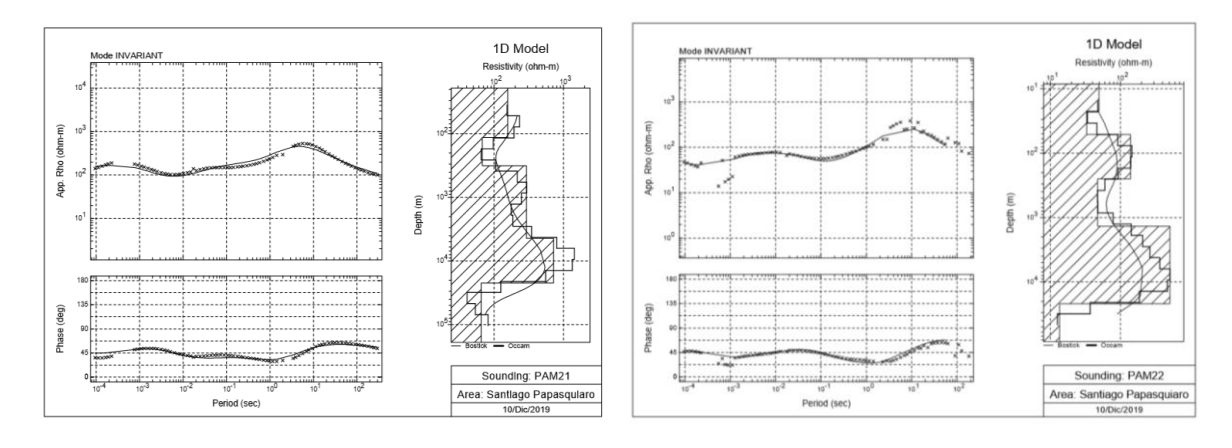

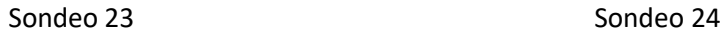

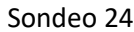

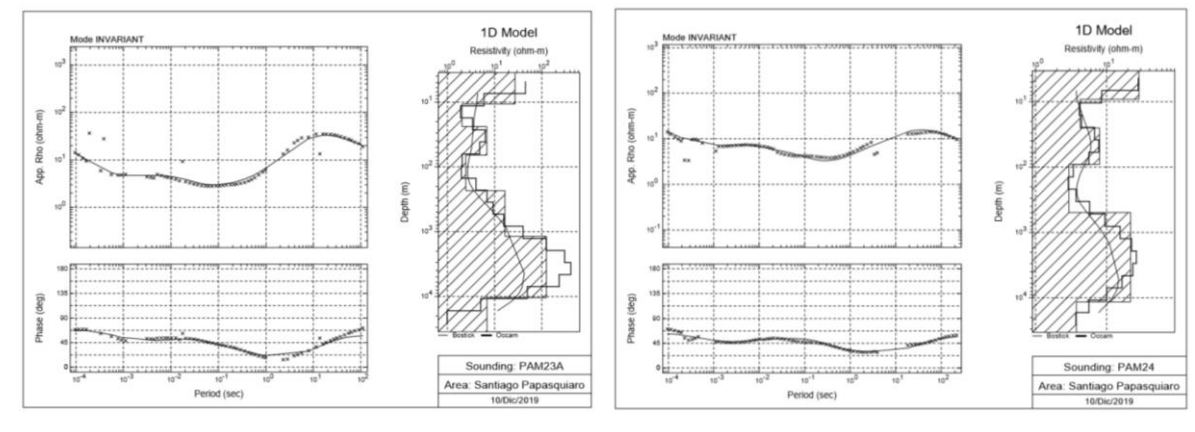

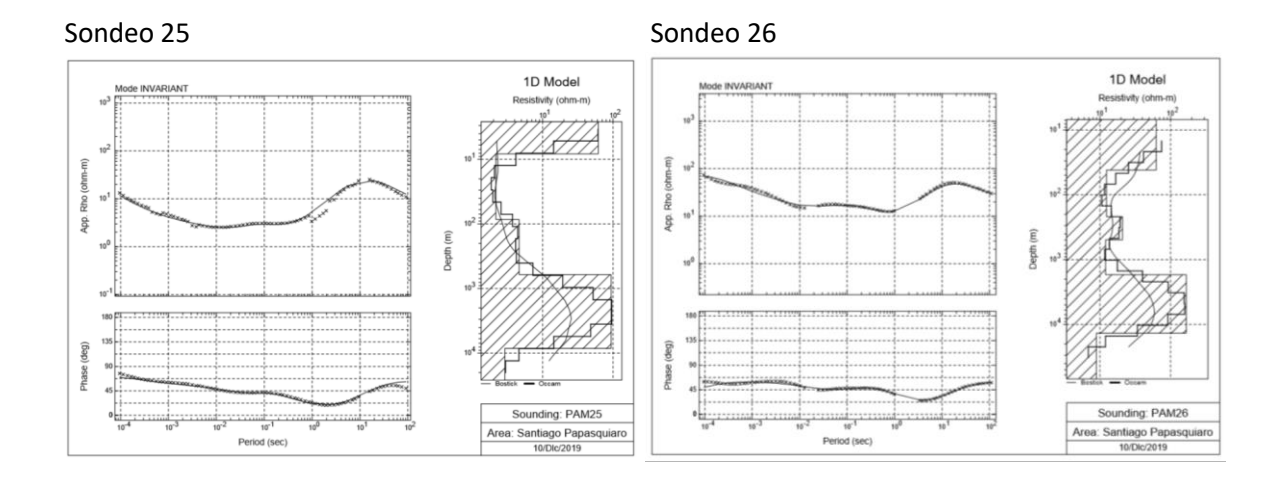

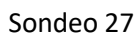

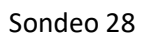

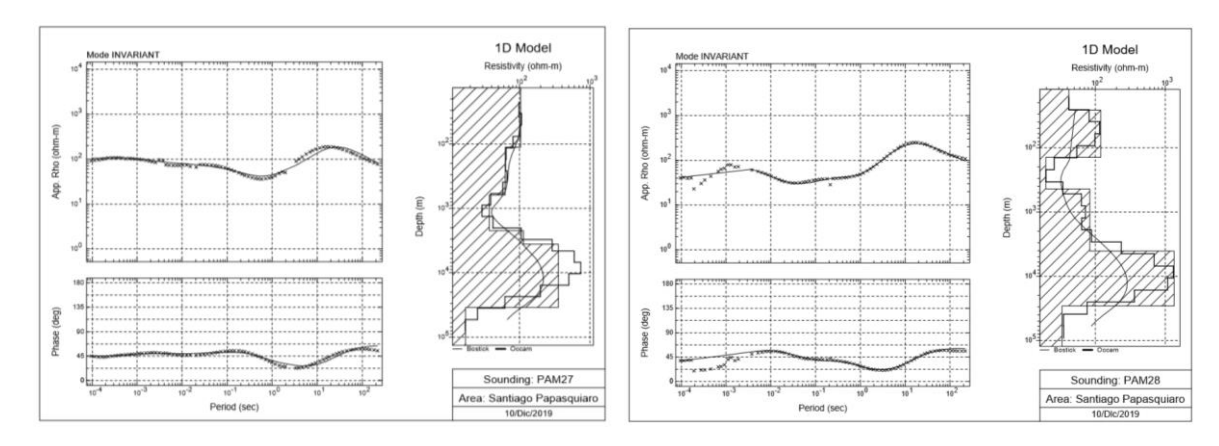